<span id="page-0-0"></span> $T_FX$  e  $IAT_FX$ [Le basi](#page-40-0) [Il testo](#page-136-0) [I caratteri](#page-186-0) [Altre caratteristiche della pagina](#page-224-0) [Esercizi](#page-267-0)

## Introduzione a LATFX Prima lezione

### Pietro Donatis

#### Liceo Linguistico Statale "Ninni Cassarà"

### 7 febbraio 2017

 $T_FX$  e  $IAT_FX$ [Le basi](#page-40-0) [Il testo](#page-136-0) [I caratteri](#page-186-0) [Altre caratteristiche della pagina](#page-224-0) [Esercizi](#page-267-0)

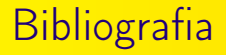

 $\bullet$  Donald E. Knuth. The T<sub>F</sub>Xbook.

Pietro Donatis [Introduzione a L](#page-0-0)ATEX

T<sub>E</sub>X e LAT<sub>E</sub>X [Le basi](#page-40-0) [Il testo](#page-136-0) [I caratteri](#page-186-0) [Altre caratteristiche della pagina](#page-224-0) [Esercizi](#page-267-0)

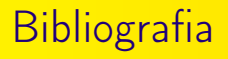

- $\bullet$  Donald E. Knuth. The T<sub>F</sub>Xbook.
- Leslie Lamport. PTEX: A Document Preparation System.

T<sub>F</sub>X e LAT<sub>F</sub>X [Le basi](#page-40-0) [Il testo](#page-136-0) [I caratteri](#page-186-0) [Altre caratteristiche della pagina](#page-224-0) [Esercizi](#page-267-0)

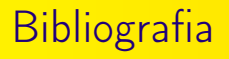

- $\bullet$  Donald E. Knuth. The T<sub>F</sub>Xbook.
- Leslie Lamport. LATEX: A Document Preparation System.
- Lorenzo Pantieri, Tommaso Gordini. L'arte di scrivere con LATEX.

[TEX e L](#page-9-0)<sup>A</sup>TEX [Le basi](#page-40-0) testo [I caratteri](#page-186-0) [Altre caratteristiche della pagina](#page-224-0) [Esercizi](#page-267-0)

- $\bullet$  Donald E. Knuth. The T<sub>F</sub>Xbook.
- Leslie Lamport. PTEX: A Document Preparation System.
- Lorenzo Pantieri, Tommaso Gordini. L'arte di scrivere con LATEX.
- Wikibook <https://en.wikibooks.org/wiki/LaTeX>.

[TEX e L](#page-9-0)<sup>A</sup>TEX [Le basi](#page-40-0) [Il testo](#page-136-0) **Caratteri** [Altre caratteristiche della pagina](#page-224-0) [Esercizi](#page-267-0)

- $\bullet$  Donald E. Knuth. The T<sub>F</sub>Xbook.
- Leslie Lamport. *LATEX: A Document Preparation System.*
- Lorenzo Pantieri, Tommaso Gordini. L'arte di scrivere con LATEX.
- Wikibook <https://en.wikibooks.org/wiki/LaTeX>.
- Guit. Introduzione all'arte della composizione tipografica con LATEX.

[TEX e L](#page-9-0)<sup>A</sup>TEX [Le basi](#page-40-0) [Il testo](#page-136-0) **Caratteri** [Altre caratteristiche della pagina](#page-224-0) [Esercizi](#page-267-0)

- $\bullet$  Donald E. Knuth. The T<sub>F</sub>Xbook.
- Leslie Lamport. *LATEX: A Document Preparation System.*
- Lorenzo Pantieri, Tommaso Gordini. L'arte di scrivere con LATEX.
- Wikibook <https://en.wikibooks.org/wiki/LaTeX>.
- Guit. Introduzione all'arte della composizione tipografica con LATEX.
- Guit. <http://www.guit.sssup.it/>.

[TEX e L](#page-9-0)<sup>A</sup>TEX [Le basi](#page-40-0) [Il testo](#page-136-0) [I caratteri](#page-186-0) [Altre caratteristiche della pagina](#page-224-0) [Esercizi](#page-267-0)

- $\bullet$  Donald E. Knuth. The T<sub>F</sub>Xbook.
- Leslie Lamport. *LATEX: A Document Preparation System.*
- Lorenzo Pantieri, Tommaso Gordini. L'arte di scrivere con LATEX.
- Wikibook <https://en.wikibooks.org/wiki/LaTeX>.
- Guit. Introduzione all'arte della composizione tipografica con LATEX.
- Guit. <http://www.guit.sssup.it/>.
- Per consultare un manuale, da terminale: texdoc amstex.

[TEX e L](#page-9-0)<sup>A</sup>TEX [Le basi](#page-40-0) [Il testo](#page-136-0) [I caratteri](#page-186-0) [Altre caratteristiche della pagina](#page-224-0) [Esercizi](#page-267-0)

## Argomenti della lezione

- $\bullet$  T<sub>F</sub>X e LAT<sub>F</sub>X [Un po' di storia](#page-9-0)
- [Le basi](#page-40-0)
	- **[Come funziona](#page-40-0)**
	- [La struttura del file sorgente](#page-58-0)
	- [I comandi](#page-85-0)
- [Il testo](#page-136-0)
	- [Struttura del testo](#page-136-0)
	- [Composizione del testo](#page-152-0)
	- **•** [Caratteri speciali](#page-175-0)
- **•** Lcaratteri
	- **•** [Le famiglie](#page-186-0)
	- [Gli stili](#page-197-0)
	- [Altre proprietà](#page-200-0)
- [Altre caratteristiche della](#page-224-0) [pagina](#page-224-0)
	- [Elenchi](#page-224-0)
	- [Note](#page-232-0)
	- **•** [Spazi](#page-248-0)
- **•** [Esercizi](#page-267-0)

<span id="page-9-0"></span>[Le basi](#page-40-0) [Il testo](#page-136-0) [I caratteri](#page-186-0) [Altre caratteristiche della pagina](#page-224-0) [Esercizi](#page-267-0)

[Un po' di storia](#page-9-0)

T<sub>F</sub>X E LAT<sub>E</sub>X Un po' di storia

Pietro Donatis [Introduzione a L](#page-0-0)ATEX

[Le basi](#page-40-0) [Il testo](#page-136-0) [I caratteri](#page-186-0) [Altre caratteristiche della pagina](#page-224-0) [Esercizi](#page-267-0)

[Un po' di storia](#page-9-0)

## Origine del nome TFX

Il nome deriva dalla parola greca τέχνη.

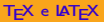

[Le basi](#page-40-0) [Il testo](#page-136-0) [I caratteri](#page-186-0) [Altre caratteristiche della pagina](#page-224-0) [Esercizi](#page-267-0)

[Un po' di storia](#page-9-0)

Origine del nome T<sub>F</sub>X

Il nome deriva dalla parola greca τέχνη.

Quindi si pronuncia tèch, aspirando il ch finale.

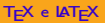

[Le basi](#page-40-0) [Il testo](#page-136-0) [I caratteri](#page-186-0) [Altre caratteristiche della pagina](#page-224-0) [Esercizi](#page-267-0)

[Un po' di storia](#page-9-0)

Origine del nome T<sub>F</sub>X

Il nome deriva dalla parola greca τέχνη.

Quindi si pronuncia tèch, aspirando il ch finale.

All'inizio del suo manuale l'autore afferma:

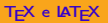

[Le basi](#page-40-0) [Il testo](#page-136-0) [I caratteri](#page-186-0) [Altre caratteristiche della pagina](#page-224-0) [Esercizi](#page-267-0)

[Un po' di storia](#page-9-0)

Origine del nome TEX

Il nome deriva dalla parola greca τέχνη.

Quindi si pronuncia tèch, aspirando il ch finale.

All'inizio del suo manuale l'autore afferma:

After you have mastered the material in this book you will be a  $T_F$ Xnician, not a  $T_F$ Xpert.

[Le basi](#page-40-0) [Il testo](#page-136-0) [I caratteri](#page-186-0) [Altre caratteristiche della pagina](#page-224-0) [Esercizi](#page-267-0)

L'autore di TEX

T<sub>F</sub>X è stato scritto da

[Un po' di storia](#page-9-0)

[Le basi](#page-40-0) [Il testo](#page-136-0) [I caratteri](#page-186-0) [Altre caratteristiche della pagina](#page-224-0) [Esercizi](#page-267-0)

L'autore di TEX

T<sub>F</sub>X è stato scritto da

Donald Knuth

[Un po' di storia](#page-9-0)

[Un po' di storia](#page-9-0)

[Le basi](#page-40-0) [Il testo](#page-136-0) [I caratteri](#page-186-0) [Altre caratteristiche della pagina](#page-224-0) [Esercizi](#page-267-0)

## L'autore di TEX

T<sub>F</sub>X è stato scritto da

Donald Knuth

Pietro Donatis [Introduzione a L](#page-0-0)ATEX

[Un po' di storia](#page-9-0)

[Le basi](#page-40-0) [Il testo](#page-136-0) [I caratteri](#page-186-0) [Altre caratteristiche della pagina](#page-224-0) [Esercizi](#page-267-0)

L'autore di TFX

T<sub>F</sub>X è stato scritto da

Donald Knuth

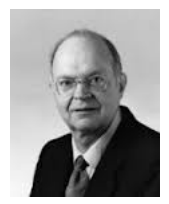

professore emerito presso la Stanford University.

[Le basi](#page-40-0) [Il testo](#page-136-0) [I caratteri](#page-186-0) [Altre caratteristiche della pagina](#page-224-0) [Esercizi](#page-267-0)

L'autore di TFX

T<sub>F</sub>X è stato scritto da

Donald Knuth

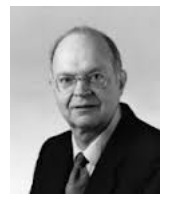

professore emerito presso la Stanford University.

È il programma vero e proprio.

[Un po' di storia](#page-9-0)

[Le basi](#page-40-0) [Il testo](#page-136-0) [I caratteri](#page-186-0) [Altre caratteristiche della pagina](#page-224-0) [Esercizi](#page-267-0)

L'autore di TEX

T<sub>F</sub>X è stato scritto da

Donald Knuth

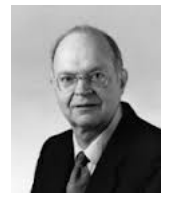

professore emerito presso la Stanford University.

- È il programma vero e proprio.
- Il numero di versione di T<sub>F</sub>X converge a  $\pi$ ;

[Un po' di storia](#page-9-0)

[Un po' di storia](#page-9-0)

[Le basi](#page-40-0) testo **Caratteri** [Altre caratteristiche della pagina](#page-224-0) [Esercizi](#page-267-0)

L'autore di TFX

T<sub>F</sub>X è stato scritto da

Donald Knuth

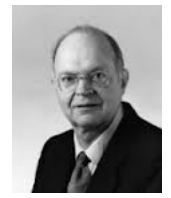

professore emerito presso la Stanford University.

- È il programma vero e proprio.
- Il numero di versione di T<sub>F</sub>X converge a  $\pi$ ;
- quella attuale è la 3.1415926.

[Le basi](#page-40-0) [Il testo](#page-136-0) [I caratteri](#page-186-0) [Altre caratteristiche della pagina](#page-224-0) [Esercizi](#page-267-0)

L'autore di L'EX

**LATEX** è stato scritto da

[Un po' di storia](#page-9-0)

[Le basi](#page-40-0) [Il testo](#page-136-0) [I caratteri](#page-186-0) [Altre caratteristiche della pagina](#page-224-0) [Esercizi](#page-267-0)

L'autore di L'EX

**LATEX** è stato scritto da

Leslie Lamport

[Un po' di storia](#page-9-0)

[Un po' di storia](#page-9-0)

[Le basi](#page-40-0) [Il testo](#page-136-0) [I caratteri](#page-186-0) [Altre caratteristiche della pagina](#page-224-0) [Esercizi](#page-267-0)

L'autore di L'EX

**LATEX** è stato scritto da

Leslie Lamport

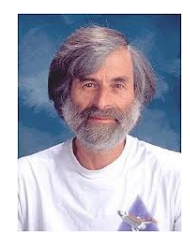

Pietro Donatis [Introduzione a L](#page-0-0)ATEX

[Le basi](#page-40-0) [Il testo](#page-136-0) [I caratteri](#page-186-0) [Altre caratteristiche della pagina](#page-224-0) [Esercizi](#page-267-0)

 $L'$ autore di  $\cancel{\text{MTF}}$ 

 $\overline{\text{PTF}}$  è stato scritto da

### Leslie Lamport

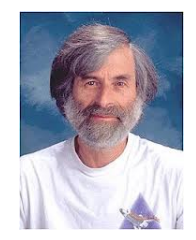

Contiene i comandi per un utilizzo comodo di TFX.

[Un po' di storia](#page-9-0)

[Un po' di storia](#page-9-0)

[Le basi](#page-40-0) testo [I caratteri](#page-186-0) [Altre caratteristiche della pagina](#page-224-0) [Esercizi](#page-267-0)

 $L'$ autore di  $\cancel{\text{MTF}}$ 

 $\angle$ ET<sub>F</sub>X è stato scritto da

### Leslie Lamport

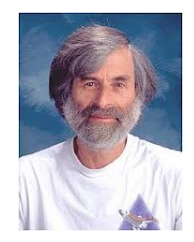

Contiene i comandi per un utilizzo comodo di TFX.

cioè le impostazioni predefinite per l'impaginazione del testo.

[Le basi](#page-40-0) [Il testo](#page-136-0) [I caratteri](#page-186-0) [Altre caratteristiche della pagina](#page-224-0) [Esercizi](#page-267-0)

[Un po' di storia](#page-9-0)

Cos'è LATFX

Un programma di composizione tipografica estremamente versatile.

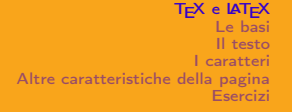

[Un po' di storia](#page-9-0)

Cos'è LAT<sub>E</sub>X

Un programma di composizione tipografica estremamente versatile.

Non ha un'interfaccia grafica: WYSIWYG (What You See Is What You Get).

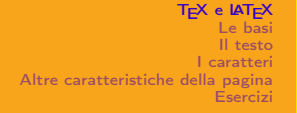

[Un po' di storia](#page-9-0)

Cos'è LAT<sub>E</sub>X

Un programma di composizione tipografica estremamente versatile.

Non ha un'interfaccia grafica: WYSIWYG (What You See Is What You Get).

Necessita di un file sorgente che viene compilato:

### WYSIWYM

(What You See Is What You Mean).

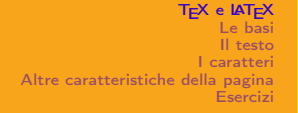

[Un po' di storia](#page-9-0)

Cos'è LAT<sub>E</sub>X

Un programma di composizione tipografica estremamente versatile.

Non ha un'interfaccia grafica: WYSIWYG (What You See Is What You Get).

Necessita di un file sorgente che viene compilato:

### WYSIWYM

(What You See Is What You Mean).

Basta preoccuparsi di comporre il testo, alla sua impaginazione pensa LATEX.

[Le basi](#page-40-0) [Il testo](#page-136-0) [I caratteri](#page-186-0) [Altre caratteristiche della pagina](#page-224-0) [Esercizi](#page-267-0)

[Un po' di storia](#page-9-0)

## Cos'è LATEX

Vantaggi:

[Le basi](#page-40-0) [Il testo](#page-136-0) [I caratteri](#page-186-0) [Altre caratteristiche della pagina](#page-224-0) [Esercizi](#page-267-0)

[Un po' di storia](#page-9-0)

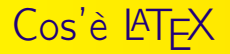

Vantaggi: Il file sorgente può essere letto da qualsiasi editor.

[Le basi](#page-40-0) [Il testo](#page-136-0) [I caratteri](#page-186-0) [Altre caratteristiche della pagina](#page-224-0) [Esercizi](#page-267-0)

[Un po' di storia](#page-9-0)

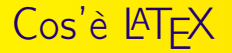

Vantaggi: Il file sorgente può essere letto da qualsiasi editor. Ci si può concentrare sul contenuto del documento.

[Le basi](#page-40-0) [Il testo](#page-136-0) [I caratteri](#page-186-0) [Altre caratteristiche della pagina](#page-224-0) [Esercizi](#page-267-0)

[Un po' di storia](#page-9-0)

Cos'è LAT<sub>E</sub>X

Vantaggi:

Il file sorgente può essere letto da qualsiasi editor.

Ci si può concentrare sul contenuto del documento.

Non ci si deve occupare di sistemare i dettagli di impaginazione.

#### TEX e **LATEX**

[Le basi](#page-40-0) testo **Caratteri** [Altre caratteristiche della pagina](#page-224-0) [Esercizi](#page-267-0)

[Un po' di storia](#page-9-0)

Cos'è LAT<sub>E</sub>X

Vantaggi: Il file sorgente può essere letto da qualsiasi editor. Ci si può concentrare sul contenuto del documento. Non ci si deve occupare di sistemare i dettagli di impaginazione. Non c'è il problema della compatibilità fra le diverse versioni.

#### TEX e **LATEX**

[Le basi](#page-40-0) [Il testo](#page-136-0) [I caratteri](#page-186-0) [Altre caratteristiche della pagina](#page-224-0) [Esercizi](#page-267-0)

[Un po' di storia](#page-9-0)

## Cos'è LAT<sub>E</sub>X

Vantaggi:

Il file sorgente può essere letto da qualsiasi editor.

Ci si può concentrare sul contenuto del documento.

Non ci si deve occupare di sistemare i dettagli di impaginazione. Non c'è il problema della compatibilità fra le diverse versioni. La disposizione di caratteri, figure, tabelle, ecc. è consistente nell'intero documento.
[Le basi](#page-40-0) [Il testo](#page-136-0) [I caratteri](#page-186-0) [Altre caratteristiche della pagina](#page-224-0) [Esercizi](#page-267-0)

[Un po' di storia](#page-9-0)

### Cos'è LAT<sub>E</sub>X

Vantaggi:

Il file sorgente può essere letto da qualsiasi editor.

Ci si può concentrare sul contenuto del documento.

Non ci si deve occupare di sistemare i dettagli di impaginazione.

Non c'è il problema della compatibilità fra le diverse versioni.

La disposizione di caratteri, figure, tabelle, ecc. è consistente nell'intero documento.

Le formule matematiche sono facili da scrivere e sono sempre belle.

[Le basi](#page-40-0) [Il testo](#page-136-0) [I caratteri](#page-186-0) [Altre caratteristiche della pagina](#page-224-0) [Esercizi](#page-267-0)

[Un po' di storia](#page-9-0)

### Cos'è LAT<sub>E</sub>X

Vantaggi:

Il file sorgente può essere letto da qualsiasi editor.

Ci si può concentrare sul contenuto del documento.

Non ci si deve occupare di sistemare i dettagli di impaginazione. Non c'è il problema della compatibilità fra le diverse versioni. La disposizione di caratteri, figure, tabelle, ecc. è consistente nell'intero documento.

Le formule matematiche sono facili da scrivere e sono sempre belle. Indici, bibliografia, citazioni, note sono generate facilmente.

[Le basi](#page-40-0) [Il testo](#page-136-0) [I caratteri](#page-186-0) [Altre caratteristiche della pagina](#page-224-0) [Esercizi](#page-267-0)

[Un po' di storia](#page-9-0)

### Cos'è LAT<sub>E</sub>X

Vantaggi:

Il file sorgente può essere letto da qualsiasi editor.

Ci si può concentrare sul contenuto del documento.

Non ci si deve occupare di sistemare i dettagli di impaginazione. Non c'è il problema della compatibilità fra le diverse versioni. La disposizione di caratteri, figure, tabelle, ecc. è consistente nell'intero documento.

Le formule matematiche sono facili da scrivere e sono sempre belle. Indici, bibliografia, citazioni, note sono generate facilmente. Tabelle e figure possono essere importate da (quasi) qualsiasi formato.

[Le basi](#page-40-0) [Il testo](#page-136-0) [I caratteri](#page-186-0) [Altre caratteristiche della pagina](#page-224-0) [Esercizi](#page-267-0)

[Un po' di storia](#page-9-0)

## Cos'è LAT<sub>E</sub>X

Vantaggi:

Il file sorgente può essere letto da qualsiasi editor.

Ci si può concentrare sul contenuto del documento.

Non ci si deve occupare di sistemare i dettagli di impaginazione. Non c'è il problema della compatibilità fra le diverse versioni. La disposizione di caratteri, figure, tabelle, ecc. è consistente nell'intero documento.

Le formule matematiche sono facili da scrivere e sono sempre belle. Indici, bibliografia, citazioni, note sono generate facilmente.

Tabelle e figure possono essere importate da (quasi) qualsiasi formato.

Si è costretti a strutturare il proprio documento in modo corretto.

#### [TEX e L](#page-9-0)<sup>A</sup>TEX [Le basi](#page-40-0)

#### [Come funziona](#page-40-0)

<span id="page-40-0"></span>[Il testo](#page-136-0) [I caratteri](#page-186-0) [Altre caratteristiche della pagina](#page-224-0) [Esercizi](#page-267-0)

[La struttura del file sorgente](#page-58-0) [I comandi](#page-85-0)

LE BASI Come funziona

Pietro Donatis [Introduzione a L](#page-0-0)ATEX

### Il file sorgente

Il file sorgente ha estensione .tex.

[Come funziona](#page-40-0) [La struttura del file sorgente](#page-58-0) [I comandi](#page-85-0)

[Come funziona](#page-40-0) [La struttura del file sorgente](#page-58-0) [I comandi](#page-85-0)

### Il file sorgente

Il file sorgente ha estensione .tex.

Viene compilato da LATEX che genera un file .dvi (DeVice Independent).

[Come funziona](#page-40-0) [La struttura del file sorgente](#page-58-0) [I comandi](#page-85-0)

### Il file sorgente

Il file sorgente ha estensione .tex.

Viene compilato da LATEX che genera un file .dvi (DeVice Independent).

Da cui è possibile generare un file ps (PostScript)

[Come funziona](#page-40-0) [La struttura del file sorgente](#page-58-0) [I comandi](#page-85-0)

### Il file sorgente

Il file sorgente ha estensione .tex.

Viene compilato da LATEX che genera un file .dvi (DeVice Independent).

Da cui è possibile generare un file ps (PostScript) o .pdf (Portable Document Format).

[Come funziona](#page-40-0) [La struttura del file sorgente](#page-58-0) [I comandi](#page-85-0)

### Il file sorgente

Il file sorgente ha estensione .tex.

Viene compilato da LATEX che genera un file .dvi (DeVice Independent).

Da cui è possibile generare un file ps (PostScript) o .pdf (Portable Document Format).

Ecco \textrm{solo} \emph{un} \textbf{esempio}.

[Come funziona](#page-40-0) [La struttura del file sorgente](#page-58-0) [I comandi](#page-85-0)

### Il file sorgente

Il file sorgente ha estensione .tex.

Viene compilato da LATEX che genera un file .dvi (DeVice Independent).

Da cui è possibile generare un file ps (PostScript) o .pdf (Portable Document Format).

Ecco \textrm{solo} \emph{un} \textbf{esempio}.

Ecco solo *un* esempio.

#### $T_FX$  e  $IAT_FX$ [Le basi](#page-40-0) [Il testo](#page-136-0)

[I caratteri](#page-186-0) [Altre caratteristiche della pagina](#page-224-0) [Esercizi](#page-267-0)

[Come funziona](#page-40-0) [La struttura del file sorgente](#page-58-0) [I comandi](#page-85-0)

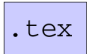

[Come funziona](#page-40-0) [La struttura del file sorgente](#page-58-0) [I comandi](#page-85-0)

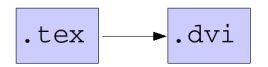

[Come funziona](#page-40-0) [La struttura del file sorgente](#page-58-0) [I comandi](#page-85-0)

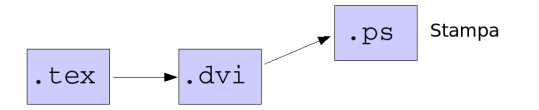

[Come funziona](#page-40-0) [La struttura del file sorgente](#page-58-0) [I comandi](#page-85-0)

## I passi di compilazione

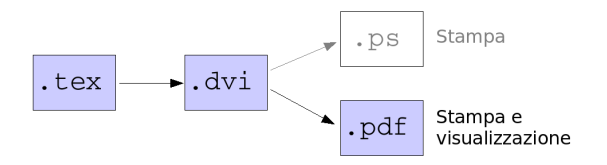

Pietro Donatis [Introduzione a L](#page-0-0)ATEX

[Come funziona](#page-40-0) [La struttura del file sorgente](#page-58-0) [I comandi](#page-85-0)

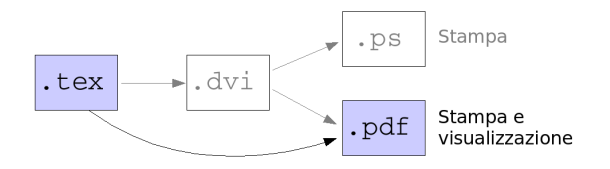

Cosa serve

[Come funziona](#page-40-0)

[La struttura del file sorgente](#page-58-0) [I comandi](#page-85-0)

Un editor (TEXStudio, WinEdt, TEXnicCenter, TEXMaker, TEXshop)

[Come funziona](#page-40-0) [La struttura del file sorgente](#page-58-0) [I comandi](#page-85-0)

### Cosa serve

### Un editor

(TEXStudio, WinEdt, TEXnicCenter, TEXMaker, TEXshop)

Un compilatore LATEX  $(T_F X$ Live, MikT $FX$ , MacT $FX$ )

[Come funziona](#page-40-0) [La struttura del file sorgente](#page-58-0) [I comandi](#page-85-0)

### Cosa serve

### Un editor

(TEXStudio, WinEdt, TEXnicCenter, TEXMaker, TEXshop)

```
Un compilatore \angleFTFX
(T_F X)Live, MikT<sub>F</sub>X, MacT<sub>F</sub>X)
```
Un visualizzatore: PDF: (Acrobat Reader, Foxit, Okular, ...) PS: (GhostScript, GhostView, Evince, ...)

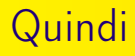

[Come funziona](#page-40-0)

[La struttura del file sorgente](#page-58-0) [I comandi](#page-85-0)

**1** si scrive il file sorgente .tex

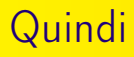

[Come funziona](#page-40-0) [La struttura del file sorgente](#page-58-0) [I comandi](#page-85-0)

### **1** si scrive il file sorgente .tex

<sup>2</sup> si compila producendo un file di output .pdf (o .ps)

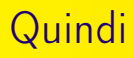

[Come funziona](#page-40-0) [La struttura del file sorgente](#page-58-0) [I comandi](#page-85-0)

- $\bullet$  si scrive il file sorgente tex
- <sup>2</sup> si compila producendo un file di output .pdf (o .ps)
- <sup>3</sup> per modificare l'output bisogna modificare il file sorgente e ricompilare.

[Come funziona](#page-40-0) [La struttura del file sorgente](#page-58-0) [I comandi](#page-85-0)

# <span id="page-58-0"></span>LE BASI La struttura del file sorgente

Pietro Donatis [Introduzione a L](#page-0-0)ATEX

[Come funziona](#page-40-0) [La struttura del file sorgente](#page-58-0) [I comandi](#page-85-0)

La dichiarazione di classe

Un documento LATEX si apre con

la dichiarazione di classe

con la sintassi

[Come funziona](#page-40-0) [La struttura del file sorgente](#page-58-0) [I comandi](#page-85-0)

La dichiarazione di classe

Un documento LATEX si apre con

la dichiarazione di classe

con la sintassi

\documentclass[opzioni]{nome classe}

[Come funziona](#page-40-0) [La struttura del file sorgente](#page-58-0) [I comandi](#page-85-0)

La dichiarazione di classe

Un documento **AT<sub>F</sub>X** si apre con

la dichiarazione di classe

con la sintassi

\documentclass[opzioni]{nome classe}

Stabilisce il tipo di documento che si vuole produrre.

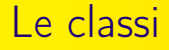

[Come funziona](#page-40-0) [La struttura del file sorgente](#page-58-0) [I comandi](#page-85-0)

Ve ne sono molte; le principali sono

Pietro Donatis [Introduzione a L](#page-0-0)ATEX

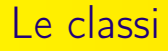

[Come funziona](#page-40-0) [La struttura del file sorgente](#page-58-0) [I comandi](#page-85-0)

Ve ne sono molte; le principali sono

letter per lettere

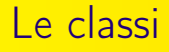

[Come funziona](#page-40-0) [La struttura del file sorgente](#page-58-0) [I comandi](#page-85-0)

Ve ne sono molte; le principali sono

letter per lettere article per brevi testi, articoli

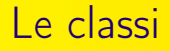

[Come funziona](#page-40-0) [La struttura del file sorgente](#page-58-0) [I comandi](#page-85-0)

Ve ne sono molte; le principali sono

letter per lettere article per brevi testi, articoli report per per testi suddivisi in capitoli, tesi

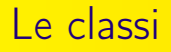

[Come funziona](#page-40-0) [La struttura del file sorgente](#page-58-0) [I comandi](#page-85-0)

Ve ne sono molte; le principali sono

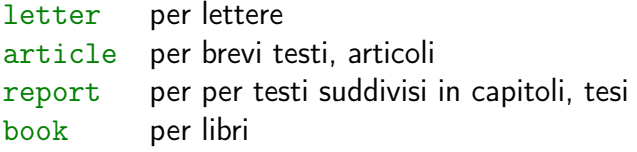

Le classi

[Come funziona](#page-40-0) [La struttura del file sorgente](#page-58-0) [I comandi](#page-85-0)

Ve ne sono molte; le principali sono

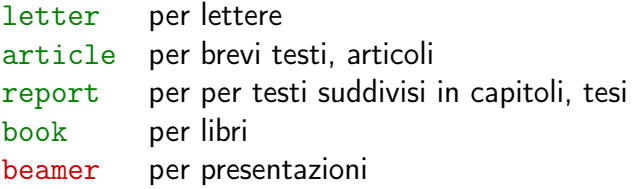

[Come funziona](#page-40-0) [La struttura del file sorgente](#page-58-0) [I comandi](#page-85-0)

### Le opzioni

Ogni classe prevede una scelta di opzioni

10pt, 11pt, 12pt dimensione del carattere

[Come funziona](#page-40-0) [La struttura del file sorgente](#page-58-0) [I comandi](#page-85-0)

### Le opzioni

Ogni classe prevede una scelta di opzioni

10pt, 11pt, 12pt dimensione del carattere a4paper, a5paper dimensione del foglio

[Come funziona](#page-40-0) [La struttura del file sorgente](#page-58-0) [I comandi](#page-85-0)

### Le opzioni

Ogni classe prevede una scelta di opzioni

10pt, 11pt, 12pt dimensione del carattere a4paper, a5paper dimensione del foglio twocolumn testo su due colonne

[Come funziona](#page-40-0) [La struttura del file sorgente](#page-58-0) [I comandi](#page-85-0)

### Le opzioni

Ogni classe prevede una scelta di opzioni

twoside fronte-retro

10pt, 11pt, 12pt dimensione del carattere a4paper, a5paper dimensione del foglio twocolumn testo su due colonne
[Come funziona](#page-40-0) [La struttura del file sorgente](#page-58-0) [I comandi](#page-85-0)

### Le opzioni

Ogni classe prevede una scelta di opzioni

twoside fronte-retro

10pt, 11pt, 12pt dimensione del carattere a4paper, a5paper dimensione del foglio twocolumn testo su due colonne landscape composizione orizzontale

[Come funziona](#page-40-0) [La struttura del file sorgente](#page-58-0) [I comandi](#page-85-0)

### Le opzioni

Ogni classe prevede una scelta di opzioni

twoside fronte-retro

10pt, 11pt, 12pt dimensione del carattere a4paper, a5paper dimensione del foglio twocolumn testo su due colonne landscape composizione orizzontale leqno numerazione formule a sinistra

[Come funziona](#page-40-0) [La struttura del file sorgente](#page-58-0) [I comandi](#page-85-0)

### Le opzioni

Ogni classe prevede una scelta di opzioni

twoside fronte-retro

10pt, 11pt, 12pt dimensione del carattere a4paper, a5paper dimensione del foglio twocolumn testo su due colonne landscape composizione orizzontale leqno numerazione formule a sinistra fleqn formule allineate a sinistra

[Come funziona](#page-40-0) [La struttura del file sorgente](#page-58-0) [I comandi](#page-85-0)

### Le opzioni

Ogni classe prevede una scelta di opzioni

twocolumn testo su due colonne twoside fronte-retro

10pt, 11pt, 12pt dimensione del carattere a4paper, a5paper dimensione del foglio landscape composizione orizzontale leqno numerazione formule a sinistra fleqn formule allineate a sinistra draft segnala righe mal impaginate

[Come funziona](#page-40-0) [La struttura del file sorgente](#page-58-0) [I comandi](#page-85-0)

## I pacchetti

Sono aggiunte al LATEX di base.

[Come funziona](#page-40-0) [La struttura del file sorgente](#page-58-0) [I comandi](#page-85-0)

## I pacchetti

Sono aggiunte al LAT<sub>E</sub>X di base.

Sono file .sty

[Come funziona](#page-40-0) [La struttura del file sorgente](#page-58-0) [I comandi](#page-85-0)

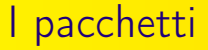

Sono aggiunte al LAT<sub>F</sub>X di base.

Sono file .sty

La sintassi per utilizzarli è

\usepackage[opzioni]{nome pacchetto}

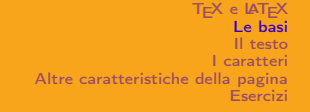

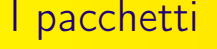

Sono aggiunte al LATEX di base.

Sono file .sty

La sintassi per utilizzarli è

\usepackage[opzioni]{nome pacchetto}

I principali sono già installati nella distribuzione MiKTEX. Gli altri occorre installarli a mano.

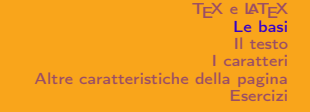

## I pacchetti

Sono aggiunte al LAT<sub>F</sub>X di base.

Sono file .sty

La sintassi per utilizzarli è

\usepackage[opzioni]{nome pacchetto}

I principali sono già installati nella distribuzione MiKTEX. Gli altri occorre installarli a mano. In TEXLive sono tutti disponibili.

[Come funziona](#page-40-0) [La struttura del file sorgente](#page-58-0) [I comandi](#page-85-0)

### Alcuni pacchetti molto usati

\usepackage[italian]{babel}

consente l'utilizzo, con le giuste regole di sillabazione, di lingue diverse dall'inglese.

[Come funziona](#page-40-0) [La struttura del file sorgente](#page-58-0) [I comandi](#page-85-0)

## Alcuni pacchetti molto usati

\usepackage[italian]{babel}

consente l'utilizzo, con le giuste regole di sillabazione, di lingue diverse dall'inglese.

```
\usepackage[T1]{fontenc}
```
fornisce i font corretti utilizzati da LAT<sub>F</sub>X per una certa lingua.

[Come funziona](#page-40-0) [La struttura del file sorgente](#page-58-0) [I comandi](#page-85-0)

## Alcuni pacchetti molto usati

#### \usepackage[italian]{babel}

consente l'utilizzo, con le giuste regole di sillabazione, di lingue diverse dall'inglese.

#### \usepackage[T1]{fontenc}

fornisce i font corretti utilizzati da LAT<sub>F</sub>X per una certa lingua.

\usepackage[latin1]{inputenc}

consente la digitazione delle lettere accentate della tastiera.

[Come funziona](#page-40-0) [La struttura del file sorgente](#page-58-0) [I comandi](#page-85-0)

## Alcuni pacchetti molto usati

#### \usepackage[italian]{babel}

consente l'utilizzo, con le giuste regole di sillabazione, di lingue diverse dall'inglese.

#### \usepackage[T1]{fontenc}

fornisce i font corretti utilizzati da LAT<sub>F</sub>X per una certa lingua.

#### \usepackage[latin1]{inputenc}

consente la digitazione delle lettere accentate della tastiera.

#### \usepackage{amsmath}

amplia la possibilità di gestione delle formule matematiche.

[Come funziona](#page-40-0) [La struttura del file sorgente](#page-58-0)<br><mark>[I comandi](#page-85-0)</mark>

<span id="page-85-0"></span>LE BASI I comandi

Pietro Donatis [Introduzione a L](#page-0-0)ATEX

[Come funziona](#page-40-0) [La struttura del file sorgente](#page-58-0) [I comandi](#page-85-0)

## Sintassi di base

 $\setminus$ 

Ogni comando inizia con il simbolo

[Come funziona](#page-40-0) [La struttura del file sorgente](#page-58-0) [I comandi](#page-85-0)

## Sintassi di base

#### Ogni comando inizia con il simbolo

e termina con

 $\setminus$ 

Pietro Donatis [Introduzione a L](#page-0-0)ATEX

[Come funziona](#page-40-0) [La struttura del file sorgente](#page-58-0) [I comandi](#page-85-0)

## Sintassi di base

#### Ogni comando inizia con il simbolo

e termina con uno spazio

\newpage

 $\setminus$ 

[Come funziona](#page-40-0) [La struttura del file sorgente](#page-58-0) [I comandi](#page-85-0)

## Sintassi di base

Ogni comando inizia con il simbolo

e termina con uno spazio o con un carattere non alfabetico

\newpage \emph{banana} \hskip2cm

 $\setminus$ 

[Come funziona](#page-40-0) [La struttura del file sorgente](#page-58-0) [I comandi](#page-85-0)

## Sintassi di base

Ogni comando inizia con il simbolo

e termina con uno spazio o con un carattere non alfabetico

\newpage \emph{banana} \hskip2cm

 $\setminus$ 

Alcuni comandi necessitano di un argomento, che va posto fra graffe

\chapter{Introduzione}

[Come funziona](#page-40-0) [La struttura del file sorgente](#page-58-0) [I comandi](#page-85-0)

## Sintassi di base

#### Attenzione

È necessario distinguere maiuscole e minuscole

Pietro Donatis [Introduzione a L](#page-0-0)ATEX

[Come funziona](#page-40-0) [La struttura del file sorgente](#page-58-0) [I comandi](#page-85-0)

## Sintassi di base

#### Attenzione

È necessario distinguere maiuscole e minuscole

{\large mela} {\LARGE mela}

Pietro Donatis [Introduzione a L](#page-0-0)ATEX

[Come funziona](#page-40-0) [La struttura del file sorgente](#page-58-0) [I comandi](#page-85-0)

## Sintassi di base

#### Attenzione

È necessario distinguere maiuscole e minuscole

{\large mela} {\LARGE mela}

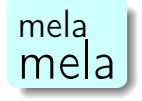

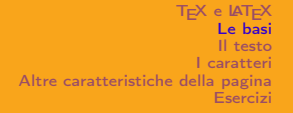

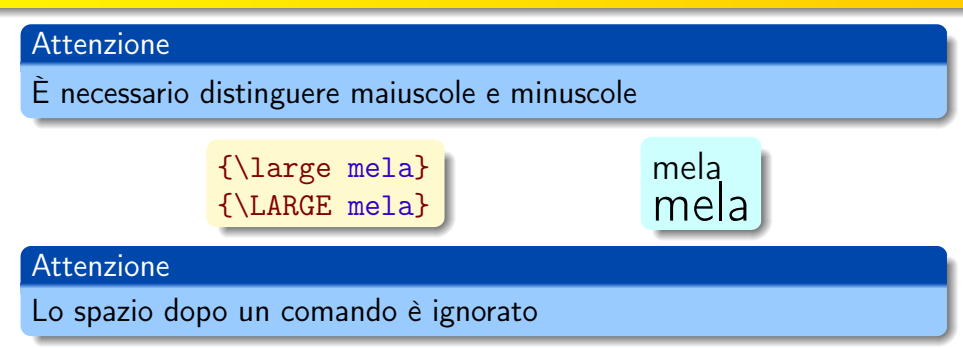

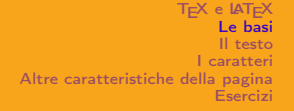

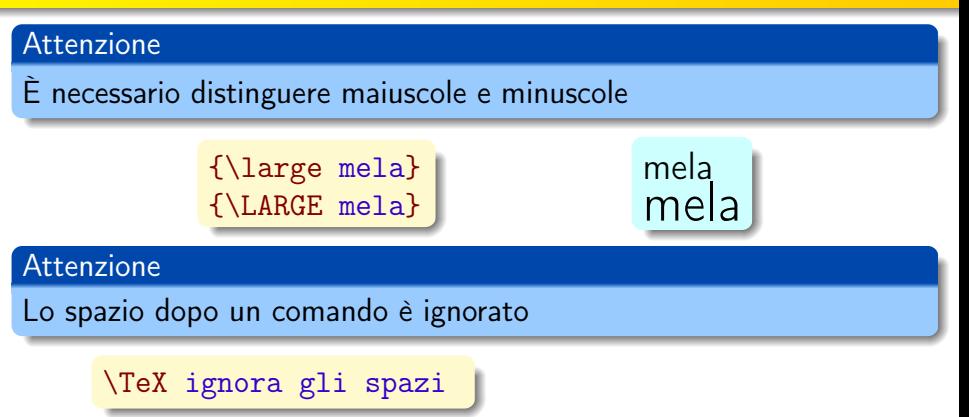

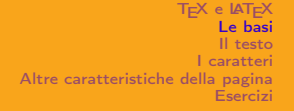

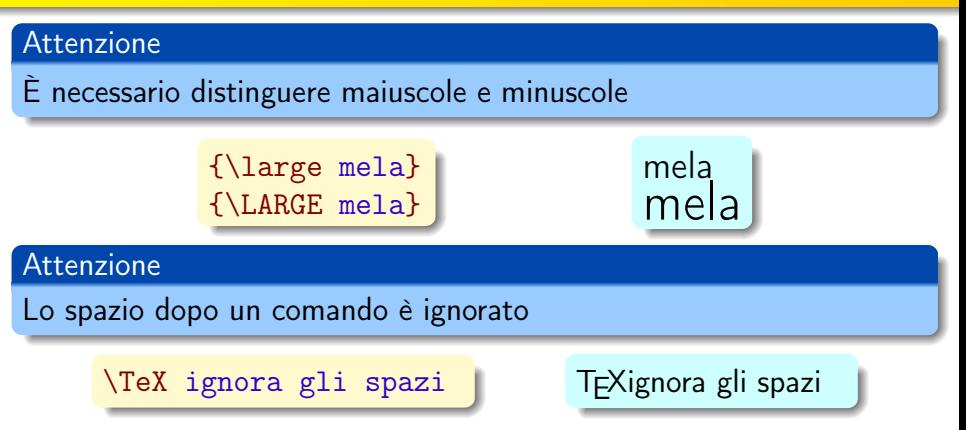

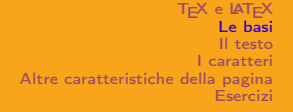

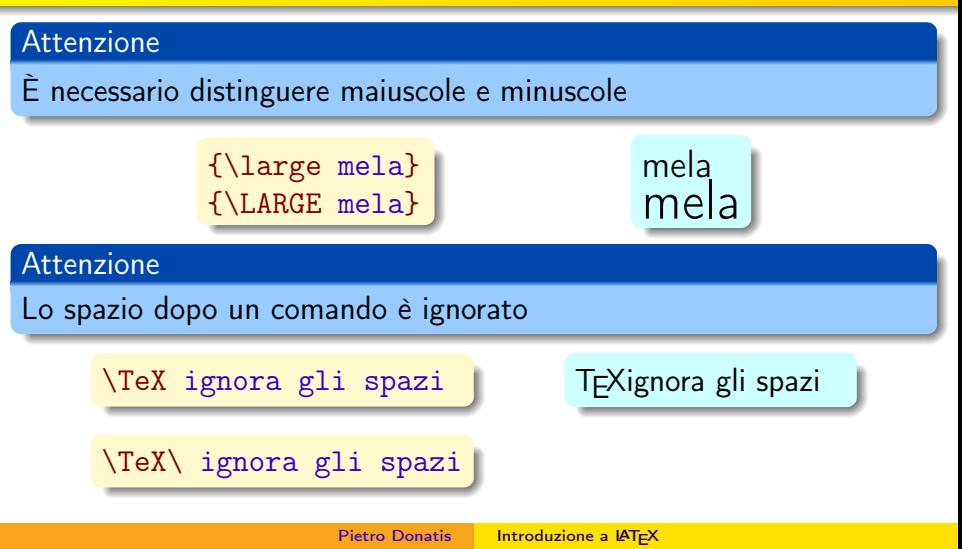

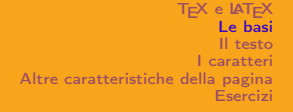

## Sintassi di base

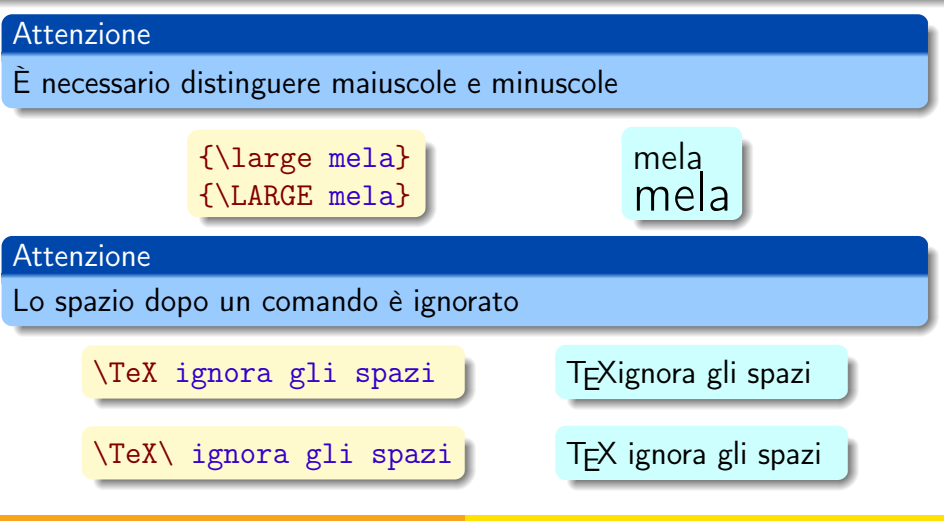

Pietro Donatis [Introduzione a L](#page-0-0)ATEX

[Come funziona](#page-40-0) [La struttura del file sorgente](#page-58-0) [I comandi](#page-85-0)

## Sintassi di base

T<sub>F</sub>X e LAT<sub>F</sub>X [Le basi](#page-40-0) [Il testo](#page-136-0) [I caratteri](#page-186-0) [Altre caratteristiche della pagina](#page-224-0) [Esercizi](#page-267-0)

[Come funziona](#page-40-0) [La struttura del file sorgente](#page-58-0) [I comandi](#page-85-0)

## Sintassi di base

Riguardo a spazi e righe vuote occorre tenere presente i seguenti fatti

una tabulazione è considerata uno spazio;

[Come funziona](#page-40-0) [La struttura del file sorgente](#page-58-0) [I comandi](#page-85-0)

# Sintassi di base

- una tabulazione è considerata uno spazio;
- piú spazi consecutivi sono considerati un solo spazio;

[Come funziona](#page-40-0) [La struttura del file sorgente](#page-58-0) [I comandi](#page-85-0)

# Sintassi di base

- una tabulazione è considerata uno spazio;
- piú spazi consecutivi sono considerati un solo spazio;
- spazi e tabulazioni all'inizio di riga vengono ignorati;

[Come funziona](#page-40-0) [La struttura del file sorgente](#page-58-0) [I comandi](#page-85-0)

# Sintassi di base

- una tabulazione è considerata uno spazio;
- piú spazi consecutivi sono considerati un solo spazio;
- spazi e tabulazioni all'inizio di riga vengono ignorati;
- una sola interruzione di riga è considerata come uno spazio;

[Come funziona](#page-40-0) [La struttura del file sorgente](#page-58-0) [I comandi](#page-85-0)

# Sintassi di base

- una tabulazione è considerata uno spazio;
- piú spazi consecutivi sono considerati un solo spazio;
- spazi e tabulazioni all'inizio di riga vengono ignorati;
- una sola interruzione di riga è considerata come uno spazio;
- una riga vuota tra due righe separa due capoversi;

[Come funziona](#page-40-0) [La struttura del file sorgente](#page-58-0) [I comandi](#page-85-0)

# Sintassi di base

- una tabulazione è considerata uno spazio;
- piú spazi consecutivi sono considerati un solo spazio;
- spazi e tabulazioni all'inizio di riga vengono ignorati;
- una sola interruzione di riga è considerata come uno spazio;
- una riga vuota tra due righe separa due capoversi;
- piú righe vuote consecutive sono trattate come una sola riga vuota.

[Come funziona](#page-40-0) [La struttura del file sorgente](#page-58-0) [I comandi](#page-85-0)

### **Esempio**

```
Si possono mettere uno o
piú spazi dopo una
parola o anche
   andare a capo lasciando
uno spazio all'inizio della
nuova riga
```
se si salta una riga, o piú righe, si comincia un nuovo capoverso.

[Come funziona](#page-40-0) [La struttura del file sorgente](#page-58-0) [I comandi](#page-85-0)

## **Esempio**

Si possono mettere uno o piú spazi dopo una parola o anche andare a capo lasciando uno spazio all'inizio della nuova riga

se si salta una riga, o piú righe, si comincia un nuovo capoverso.

Si possono mettere uno o piú spazi dopo una parola o anche andare a capo lasciando uno spazio all'inizio della nuova riga

se si salta una riga, o piú righe, si comincia un nuovo capoverso.

LATEX giustifica il testo a destra e a sinistra; se non si vuole il testo giustificato a destra si usa il comando \raggedright.
[Come funziona](#page-40-0) [La struttura del file sorgente](#page-58-0) [I comandi](#page-85-0)

## Caratteri speciali

I seguenti caratteri hanno una funzione particolare:

[Come funziona](#page-40-0) [La struttura del file sorgente](#page-58-0) [I comandi](#page-85-0)

## Caratteri speciali

#### I seguenti caratteri hanno una funzione particolare:

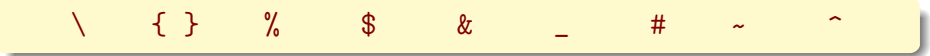

[Come funziona](#page-40-0) [La struttura del file sorgente](#page-58-0) [I comandi](#page-85-0)

## Caratteri speciali

I seguenti caratteri hanno una funzione particolare:

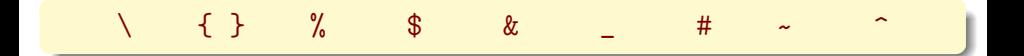

e non possono essere usati nel testo normale.

[Come funziona](#page-40-0) [La struttura del file sorgente](#page-58-0) [I comandi](#page-85-0)

# I caratteri speciali

\ inizia i comandi;

[Come funziona](#page-40-0) [La struttura del file sorgente](#page-58-0) [I comandi](#page-85-0)

- \ inizia i comandi;
- { } racchiudono i gruppi;

[Come funziona](#page-40-0) [La struttura del file sorgente](#page-58-0) [I comandi](#page-85-0)

- \ inizia i comandi;
- { } racchiudono i gruppi;
	- % inizia i commenti;

[Come funziona](#page-40-0) [La struttura del file sorgente](#page-58-0) [I comandi](#page-85-0)

- inizia i comandi;
- { } racchiudono i gruppi;
	- % inizia i commenti;
	- \$ apre e chiude le formule matematiche;

[Come funziona](#page-40-0) [La struttura del file sorgente](#page-58-0) [I comandi](#page-85-0)

- inizia i comandi;
- { } racchiudono i gruppi;
	- % inizia i commenti;
	- \$ apre e chiude le formule matematiche;
	- & serve da separatore nelle tabelle;

[Come funziona](#page-40-0) [La struttura del file sorgente](#page-58-0) [I comandi](#page-85-0)

- inizia i comandi;
- { } racchiudono i gruppi;
	- % inizia i commenti;
	- \$ apre e chiude le formule matematiche;
	- $\&$  serve da separatore nelle tabelle;
		- indica i pedici nelle formule matematiche;

[Come funziona](#page-40-0) [La struttura del file sorgente](#page-58-0) [I comandi](#page-85-0)

- \ inizia i comandi;
- { } racchiudono i gruppi;
	- % inizia i commenti;
	- \$ apre e chiude le formule matematiche;
	- $\&$  serve da separatore nelle tabelle;
		- indica i pedici nelle formule matematiche;
		- # indica l'argomento nei nuovi comandi;

[Come funziona](#page-40-0) [La struttura del file sorgente](#page-58-0) [I comandi](#page-85-0)

- \ inizia i comandi;
- { } racchiudono i gruppi;
	- % inizia i commenti;
	- \$ apre e chiude le formule matematiche;
	- $\&$  serve da separatore nelle tabelle;
		- indica i pedici nelle formule matematiche:
	- # indica l'argomento nei nuovi comandi;
	- $\tilde{a}$ produce uno spazio non riducibile;

[Come funziona](#page-40-0) [La struttura del file sorgente](#page-58-0) [I comandi](#page-85-0)

- \ inizia i comandi;
- { } racchiudono i gruppi;
	- % inizia i commenti;
	- \$ apre e chiude le formule matematiche;
	- $\&$  serve da separatore nelle tabelle;
		- indica i pedici nelle formule matematiche:
	- # indica l'argomento nei nuovi comandi;
	- $\tilde{a}$ produce uno spazio non riducibile;
		- ^ indica gli apici nelle formule matematiche.

[Come funziona](#page-40-0) [La struttura del file sorgente](#page-58-0) [I comandi](#page-85-0)

### Inizio del documento

Tutto il testo del documento deve essere contenuto fra i seguenti comandi

[Come funziona](#page-40-0) [La struttura del file sorgente](#page-58-0) [I comandi](#page-85-0)

### Inizio del documento

Tutto il testo del documento deve essere contenuto fra i seguenti comandi

\begin{document}

[Come funziona](#page-40-0) [La struttura del file sorgente](#page-58-0) [I comandi](#page-85-0)

## Inizio del documento

Tutto il testo del documento deve essere contenuto fra i seguenti comandi

\begin{document}

\end{document}

[Come funziona](#page-40-0) [La struttura del file sorgente](#page-58-0) [I comandi](#page-85-0)

#### Un primo esempio

Scrivere un documento, di classe article, di dimensione 12pt contenente il testo

#### Questo è il mio primo documento in LATEX

Pietro Donatis [Introduzione a L](#page-0-0)ATEX

[Come funziona](#page-40-0) [La struttura del file sorgente](#page-58-0) [I comandi](#page-85-0)

## **Soluzione**

# \documentclass[12pt]{article}

[Come funziona](#page-40-0) [La struttura del file sorgente](#page-58-0) [I comandi](#page-85-0)

# **Soluzione**

\documentclass[12pt]{article}

\usepackage[italian]{babel} \usepackage[T1]{fontenc} \usepackage[latin1]{inputenc}

Pietro Donatis [Introduzione a L](#page-0-0)ATEX

[Come funziona](#page-40-0) [La struttura del file sorgente](#page-58-0) [I comandi](#page-85-0)

# Soluzione

\documentclass[12pt]{article}

\usepackage[italian]{babel} \usepackage[T1]{fontenc} \usepackage[latin1]{inputenc}

\begin{document}

[Come funziona](#page-40-0) [La struttura del file sorgente](#page-58-0) [I comandi](#page-85-0)

# Soluzione

```
\documentclass[12pt]{article}
\usepackage[italian]{babel}
\usepackage[T1]{fontenc}
\usepackage[latin1]{inputenc}
\begin{document}
Questo \'e (è) il mio primo
documento in
\begin{center}
\LaTeX
\end{center}
```
[Come funziona](#page-40-0) [La struttura del file sorgente](#page-58-0) [I comandi](#page-85-0)

# Soluzione

```
\documentclass[12pt]{article}
\usepackage[italian]{babel}
\usepackage[T1]{fontenc}
\usepackage[latin1]{inputenc}
\begin{document}
Questo \'e (è) il mio primo
documento in
\begin{center}
\LaTeX
\end{center}
\end{document}
```
[Come funziona](#page-40-0) [La struttura del file sorgente](#page-58-0) [I comandi](#page-85-0)

# Soluzione

```
\documentclass[12pt]{article}
\usepackage[italian]{babel}
\usepackage[T1]{fontenc}
\usepackage[latin1]{inputenc}
\begin{document}
Questo \'e (è) il mio primo
documento in
\begin{center}
\LaTeX
\end{center}
\end{document}
```
Questo è (è) il mio primo documento in

LATEX

[Come funziona](#page-40-0) [La struttura del file sorgente](#page-58-0) [I comandi](#page-85-0)

## Gli ambienti

Sono introdotti con i comandi

[Come funziona](#page-40-0) [La struttura del file sorgente](#page-58-0) [I comandi](#page-85-0)

## Gli ambienti

Sono introdotti con i comandi

\begin{nome ambiente}

\end{nome ambiente}

[Come funziona](#page-40-0) [La struttura del file sorgente](#page-58-0) [I comandi](#page-85-0)

## Gli ambienti

Sono introdotti con i comandi

\begin{nome ambiente}

\end{nome ambiente}

Alcuni ambienti sono

[Come funziona](#page-40-0) [La struttura del file sorgente](#page-58-0) [I comandi](#page-85-0)

# Gli ambienti

Sono introdotti con i comandi

\begin{nome ambiente}

\end{nome ambiente}

Alcuni ambienti sono

center minipage quotation tabular itemize enumerate description verse

[Come funziona](#page-40-0) [La struttura del file sorgente](#page-58-0) [I comandi](#page-85-0)

# Gli ambienti

Sono introdotti con i comandi

\begin{nome ambiente}

\end{nome ambiente}

Alcuni ambienti sono

center minipage quotation tabular itemize enumerate description verse Altri, usati per la matematica, sono

[Come funziona](#page-40-0) [La struttura del file sorgente](#page-58-0) [I comandi](#page-85-0)

# Gli ambienti

Sono introdotti con i comandi

\begin{nome ambiente}

\end{nome ambiente}

Alcuni ambienti sono

center minipage quotation tabular itemize enumerate description verse Altri, usati per la matematica, sono equation figure table theorem proof

[Struttura del testo](#page-136-0) [Composizione del testo](#page-152-0) [Caratteri speciali](#page-175-0)

<span id="page-136-0"></span>IL TESTO Struttura del testo

Pietro Donatis [Introduzione a L](#page-0-0)ATEX

[Struttura del testo](#page-136-0) [Composizione del testo](#page-152-0) [Caratteri speciali](#page-175-0)

#### Intestazione

Nel preambolo si riportano

[Struttura del testo](#page-136-0) [Composizione del testo](#page-152-0) [Caratteri speciali](#page-175-0)

#### Intestazione

Nel preambolo si riportano

 $\tilde{\cdot}$ 

[Struttura del testo](#page-136-0) [Composizione del testo](#page-152-0) [Caratteri speciali](#page-175-0)

#### Intestazione

Nel preambolo si riportano

 $\tilde{\cdot}$ 

 $\{... \}$ 

Pietro Donatis [Introduzione a L](#page-0-0)ATEX

[Struttura del testo](#page-136-0) [Composizione del testo](#page-152-0) [Caratteri speciali](#page-175-0)

#### Intestazione

Nel preambolo si riportano

 $\tilde{\cdot}$ 

 $\{a$ uthor $\{\cdots\}$ 

 $\det\{\cdots\}$ 

[Struttura del testo](#page-136-0) [Composizione del testo](#page-152-0) [Caratteri speciali](#page-175-0)

#### Intestazione

Nel preambolo si riportano

 $\tilde{\cdot}$ 

 $\{a$ uthor $\{\cdots\}$ 

 $\det\{\cdots\}$ 

quindi il comando

[Struttura del testo](#page-136-0) [Composizione del testo](#page-152-0) [Caratteri speciali](#page-175-0)

#### Intestazione

Nel preambolo si riportano

 $\tilde{\cdot}$ 

 $\{a$ uthor $\{\cdots\}$ 

 $\det\{\cdots\}$ 

quindi il comando

\maketitle

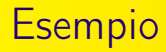

[Struttura del testo](#page-136-0) [Composizione del testo](#page-152-0) [Caratteri speciali](#page-175-0)

Ecco un primo esempio

[esempio1](#page-0-1)

Pietro Donatis [Introduzione a L](#page-0-0)ATEX
[Struttura del testo](#page-136-0) [Composizione del testo](#page-152-0) [Caratteri speciali](#page-175-0)

# **Suddivisione**

Il testo può essere suddiviso in

[Struttura del testo](#page-136-0) [Composizione del testo](#page-152-0) [Caratteri speciali](#page-175-0)

## **Suddivisione**

Il testo può essere suddiviso in

parti, capitoli, sezioni, sottosezioni, sottosottosezioni, paragrafi, sottoparagrafi

[Struttura del testo](#page-136-0) [Composizione del testo](#page-152-0) [Caratteri speciali](#page-175-0)

# **Suddivisione**

Il testo può essere suddiviso in

#### parti, capitoli, sezioni, sottosezioni, sottosottosezioni, paragrafi, sottoparagrafi

con i comandi

[Struttura del testo](#page-136-0) [Composizione del testo](#page-152-0) [Caratteri speciali](#page-175-0)

# Suddivisione

Il testo può essere suddiviso in

parti, capitoli, sezioni, sottosezioni, sottosottosezioni, paragrafi, sottoparagrafi

con i comandi

\part{titolo} \part\*{titolo} \chapter{titolo} \chapter\*{titolo} \section{titolo} \section\*{titolo} \paragraph{titolo} \paragraph\*{titolo}

\subsection{titolo} \subsection\*{titolo} \subparagraph{titolo} \subparagraph\*{titolo}

[Struttura del testo](#page-136-0) [Composizione del testo](#page-152-0) [Caratteri speciali](#page-175-0)

# Suddivisione

Il testo può essere suddiviso in

parti, capitoli, sezioni, sottosezioni, sottosottosezioni, paragrafi, sottoparagrafi

con i comandi

\part{titolo} \part\*{titolo} \chapter{titolo} \chapter\*{titolo} \section{titolo} \section\*{titolo} \paragraph{titolo} \paragraph\*{titolo}

\subsection{titolo} \subsection\*{titolo} \subparagraph{titolo} \subparagraph\*{titolo}

Con l'asterisco non vi è numerazione e non compare nell'indice.

[Struttura del testo](#page-136-0) [Composizione del testo](#page-152-0) [Caratteri speciali](#page-175-0)

#### Indice e altri elenchi

L'indice sommario si genera con il comando

#### \tableofcontents

[Struttura del testo](#page-136-0) [Composizione del testo](#page-152-0) [Caratteri speciali](#page-175-0)

#### Indice e altri elenchi

L'indice sommario si genera con il comando

\tableofcontents

Altri elenchi possono essere generati con i comandi

[Struttura del testo](#page-136-0) [Composizione del testo](#page-152-0) [Caratteri speciali](#page-175-0)

#### Indice e altri elenchi

L'indice sommario si genera con il comando

\tableofcontents

Altri elenchi possono essere generati con i comandi

\listoffigures

\listoftables

[Struttura del testo](#page-136-0) [Composizione del testo](#page-152-0) [Caratteri speciali](#page-175-0)

<span id="page-152-0"></span>IL TESTO Composizione del testo

Pietro Donatis [Introduzione a L](#page-0-0)ATEX

[Struttura del testo](#page-136-0) [Composizione del testo](#page-152-0) [Caratteri speciali](#page-175-0)

#### I capoversi

Per un nuovo capoverso

**1** si lascia una riga vuota

[Struttura del testo](#page-136-0) [Composizione del testo](#page-152-0) [Caratteri speciali](#page-175-0)

#### I capoversi

Per un nuovo capoverso

- **1** si lascia una riga vuota
- <sup>2</sup> si usa il comando:

\par

[Struttura del testo](#page-136-0) [Composizione del testo](#page-152-0) [Caratteri speciali](#page-175-0)

#### I capoversi

Per un nuovo capoverso

- **1** si lascia una riga vuota
- <sup>2</sup> si usa il comando:

\par

#### Se non si vuole il rientro del margine

[Struttura del testo](#page-136-0) [Composizione del testo](#page-152-0) [Caratteri speciali](#page-175-0)

#### I capoversi

Per un nuovo capoverso

- **1** si lascia una riga vuota
- <sup>2</sup> si usa il comando:

\par

#### Se non si vuole il rientro del margine

\par\noindent

[Struttura del testo](#page-136-0) [Composizione del testo](#page-152-0) [Caratteri speciali](#page-175-0)

#### I capoversi

Per un nuovo capoverso

- **1** si lascia una riga vuota
- <sup>2</sup> si usa il comando:

#### \par

#### Se non si vuole il rientro del margine

\par\noindent

#### Attenzione

Una sola interruzione di riga è trattata come uno spazio. Piú righe vuote consecutive sono trattate come una sola.

[Struttura del testo](#page-136-0) [Composizione del testo](#page-152-0) [Caratteri speciali](#page-175-0)

## La formazione delle righe

Se ne occupa LATFX.

[Struttura del testo](#page-136-0) [Composizione del testo](#page-152-0) [Caratteri speciali](#page-175-0)

## La formazione delle righe

Se ne occupa LATEX. Volendo forzare un'interruzione di linea

T<sub>E</sub>X e LAT<sub>E</sub>X [Le basi](#page-40-0) [Il testo](#page-136-0) [I caratteri](#page-186-0) [Altre caratteristiche della pagina](#page-224-0) [Esercizi](#page-267-0)

[Struttura del testo](#page-136-0) [Composizione del testo](#page-152-0) [Caratteri speciali](#page-175-0)

## La formazione delle righe

Se ne occupa LATEX. Volendo forzare un'interruzione di linea

 $\lambda\lambda$ 

Pietro Donatis [Introduzione a L](#page-0-0)ATEX

T<sub>E</sub>X e LAT<sub>E</sub>X [Le basi](#page-40-0) [Il testo](#page-136-0) [I caratteri](#page-186-0) [Altre caratteristiche della pagina](#page-224-0) [Esercizi](#page-267-0)

[Struttura del testo](#page-136-0) [Composizione del testo](#page-152-0) [Caratteri speciali](#page-175-0)

## La formazione delle righe

Se ne occupa LATEX. Volendo forzare un'interruzione di linea

 $\lambda\lambda$ \newline

[Struttura del testo](#page-136-0) [Composizione del testo](#page-152-0) [Caratteri speciali](#page-175-0)

## La formazione delle righe

Se ne occupa LATEX. Volendo forzare un'interruzione di linea

 $\lambda\lambda$ \newline

Per forzare piú parole sulla stessa riga

[Struttura del testo](#page-136-0) [Composizione del testo](#page-152-0) [Caratteri speciali](#page-175-0)

## La formazione delle righe

Se ne occupa LATEX. Volendo forzare un'interruzione di linea

 $\lambda\lambda$ \newline

Per forzare piú parole sulla stessa riga

\mbox{piú parole}

T<sub>F</sub>X e LAT<sub>F</sub>X [Le basi](#page-40-0) [Il testo](#page-136-0) [I caratteri](#page-186-0) [Altre caratteristiche della pagina](#page-224-0) [Esercizi](#page-267-0)

[Struttura del testo](#page-136-0) [Composizione del testo](#page-152-0) [Caratteri speciali](#page-175-0)

## Sillabazione e a capo

LATEX si occupa della corretta sillabazione per gli a capo, ma si può forzarlo con il comando

[Struttura del testo](#page-136-0) [Composizione del testo](#page-152-0) [Caratteri speciali](#page-175-0)

## Sillabazione e a capo

LATEX si occupa della corretta sillabazione per gli a capo, ma si può forzarlo con il comando

\hyphenation{FORTRAN desossi-ribo-nucleico}

[Struttura del testo](#page-136-0) [Composizione del testo](#page-152-0) [Caratteri speciali](#page-175-0)

## Sillabazione e a capo

LATEX si occupa della corretta sillabazione per gli a capo, ma si può forzarlo con il comando

\hyphenation{FORTRAN desossi-ribo-nucleico}

Se non si vuole un'interruzione di riga fra due parole si usa il comando ~

[Struttura del testo](#page-136-0) [Composizione del testo](#page-152-0) [Caratteri speciali](#page-175-0)

## Sillabazione e a capo

LATEX si occupa della corretta sillabazione per gli a capo, ma si può forzarlo con il comando

\hyphenation{FORTRAN desossi-ribo-nucleico}

Se non si vuole un'interruzione di riga fra due parole si usa il comando ~

> A che ora riceve il prof. Cortimiglia?

A che ora riceve il prof. Cortimiglia?

[Struttura del testo](#page-136-0) [Composizione del testo](#page-152-0) [Caratteri speciali](#page-175-0)

## Sillabazione e a capo

LATEX si occupa della corretta sillabazione per gli a capo, ma si può forzarlo con il comando

\hyphenation{FORTRAN desossi-ribo-nucleico}

Se non si vuole un'interruzione di riga fra due parole si usa il comando ~

> A che ora riceve il prof. Cortimiglia?

> A che ora riceve il prof.˜ Cortimiglia?

A che ora riceve il prof. Cortimiglia?

A che ora riceve il prof. Cortimiglia?

[Struttura del testo](#page-136-0) [Composizione del testo](#page-152-0) [Caratteri speciali](#page-175-0)

## La formazione delle pagine

Se ne occupa LATEX dilatando o restringendo lo spazio fra i capoversi.

[Struttura del testo](#page-136-0) [Composizione del testo](#page-152-0) [Caratteri speciali](#page-175-0)

# La formazione delle pagine

Se ne occupa LATEX dilatando o restringendo lo spazio fra i capoversi. Volendo forzare un'interruzione di pagina

[Struttura del testo](#page-136-0) [Composizione del testo](#page-152-0) [Caratteri speciali](#page-175-0)

## La formazione delle pagine

Se ne occupa LATEX dilatando o restringendo lo spazio fra i capoversi. Volendo forzare un'interruzione di pagina

\newpage

[Struttura del testo](#page-136-0) [Composizione del testo](#page-152-0) [Caratteri speciali](#page-175-0)

## La formazione delle pagine

Se ne occupa LATEX dilatando o restringendo lo spazio fra i capoversi. Volendo forzare un'interruzione di pagina

\newpage

Il dimensionamento del testo nel foglio è automatico; si può cambiare con i comandi

[Struttura del testo](#page-136-0) [Composizione del testo](#page-152-0) [Caratteri speciali](#page-175-0)

# La formazione delle pagine

Se ne occupa LATEX dilatando o restringendo lo spazio fra i capoversi. Volendo forzare un'interruzione di pagina

\newpage

Il dimensionamento del testo nel foglio è automatico; si può cambiare con i comandi

\topmargin,\textwidth,\textheight, ...

e simili.

[Struttura del testo](#page-136-0) [Composizione del testo](#page-152-0) [Caratteri speciali](#page-175-0)

# La formazione delle pagine

Se ne occupa LATEX dilatando o restringendo lo spazio fra i capoversi. Volendo forzare un'interruzione di pagina

\newpage

Il dimensionamento del testo nel foglio è automatico; si può cambiare con i comandi

\topmargin,\textwidth,\textheight, ...

e simili.

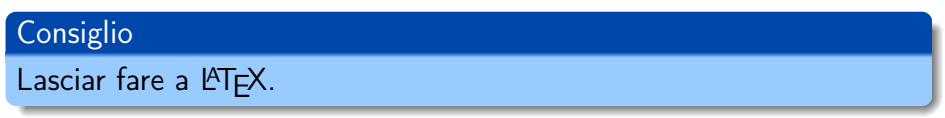

[Struttura del testo](#page-136-0) [Composizione del testo](#page-152-0) [Caratteri speciali](#page-175-0)

<span id="page-175-0"></span>IL TESTO Caratteri speciali

Pietro Donatis [Introduzione a L](#page-0-0)ATEX

[Struttura del testo](#page-136-0) [Composizione del testo](#page-152-0) [Caratteri speciali](#page-175-0)

#### Virgolette, puntini, trattini

'pera' " pera " << pera >>

'pera' "pera" «pera»

T<sub>E</sub>X e LAT<sub>E</sub>X [Le basi](#page-40-0) [Il testo](#page-136-0) [I caratteri](#page-186-0) [Altre caratteristiche della pagina](#page-224-0) [Esercizi](#page-267-0)

[Struttura del testo](#page-136-0) [Composizione del testo](#page-152-0) [Caratteri speciali](#page-175-0)

#### Virgolette, puntini, trattini

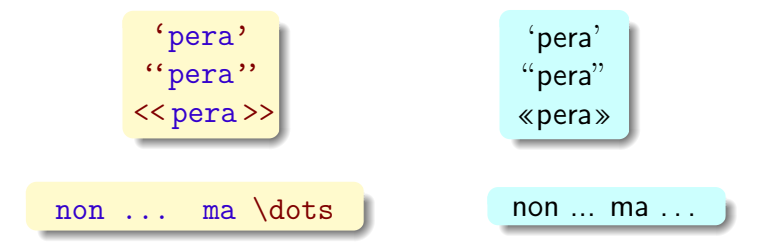

[Struttura del testo](#page-136-0) [Composizione del testo](#page-152-0) [Caratteri speciali](#page-175-0)

#### Virgolette, puntini, trattini

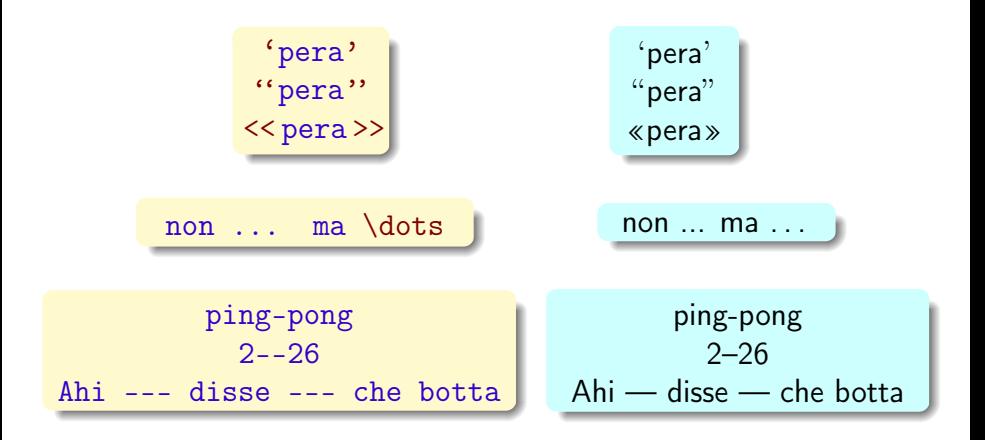

T<sub>E</sub>X e LAT<sub>E</sub>X [Le basi](#page-40-0) [Il testo](#page-136-0) [I caratteri](#page-186-0) [Altre caratteristiche della pagina](#page-224-0) [Esercizi](#page-267-0)

[Struttura del testo](#page-136-0) [Composizione del testo](#page-152-0) [Caratteri speciali](#page-175-0)

#### Accenti e altre lettere speciali

 $\setminus$   $\circ$  $\vee$  o  $\mathcal{L}^{\bullet}$  $\mathcal{L}^{\sim}$  $\setminus$ =0  $\lambda$ .o  $\vee$ "o  $\u{o}$ \v{o}  $\c{o}$ \b{o}  $\{d\}$ \t{oo}
[Struttura del testo](#page-136-0) [Composizione del testo](#page-152-0) [Caratteri speciali](#page-175-0)

### Accenti e altre lettere speciali

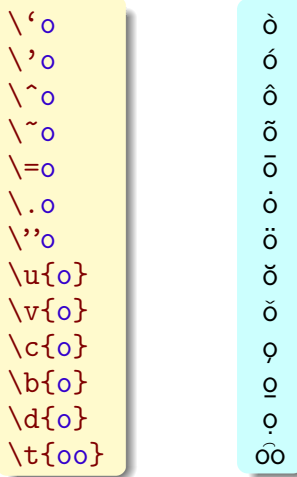

[Struttura del testo](#page-136-0) [Composizione del testo](#page-152-0) [Caratteri speciali](#page-175-0)

#### Accenti e altre lettere speciali

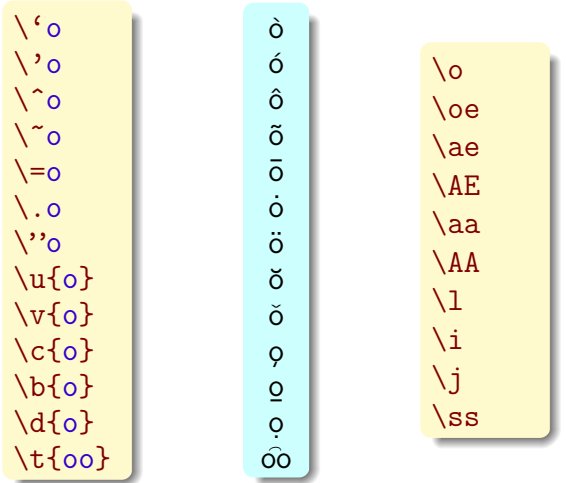

[Struttura del testo](#page-136-0) [Composizione del testo](#page-152-0) [Caratteri speciali](#page-175-0)

#### Accenti e altre lettere speciali

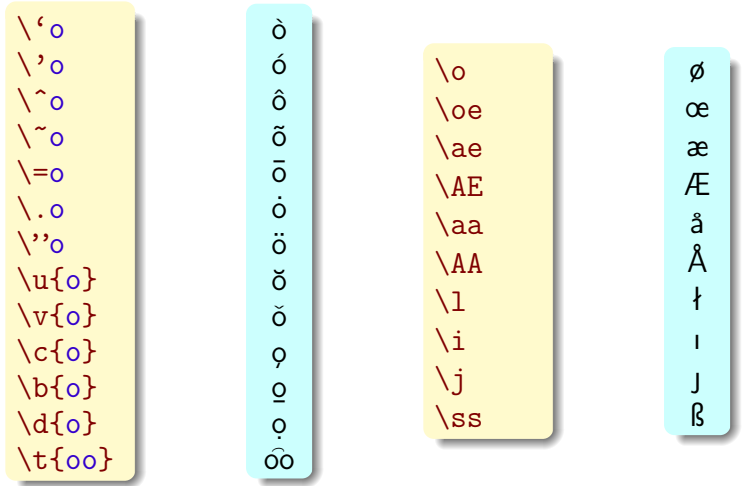

[Struttura del testo](#page-136-0) [Composizione del testo](#page-152-0) [Caratteri speciali](#page-175-0)

### Collegamenti ipertestuali

Utilizzando

\usepackage{hyperref}

si creano riferimenti ipertestuali a indirizzi internet

[Struttura del testo](#page-136-0) [Composizione del testo](#page-152-0) [Caratteri speciali](#page-175-0)

Collegamenti ipertestuali

Utilizzando

\usepackage{hyperref}

si creano riferimenti ipertestuali a indirizzi internet

\url{http://linguisticocassara.it/}

[Struttura del testo](#page-136-0) [Composizione del testo](#page-152-0) [Caratteri speciali](#page-175-0)

Collegamenti ipertestuali

Utilizzando

\usepackage{hyperref}

si creano riferimenti ipertestuali a indirizzi internet

\url{http://linguisticocassara.it/}

produce

<http://linguisticocassara.it/>

[Le famiglie](#page-186-0) [Gli stili](#page-197-0) [Altre proprietà](#page-200-0)

<span id="page-186-0"></span>I CARATTERI Le famiglie

[Le famiglie](#page-186-0) [Gli stili](#page-197-0) [Altre proprietà](#page-200-0)

# Tre possibilità

LATEX usa tre famiglie di caratteri

[Le famiglie](#page-186-0) [Gli stili](#page-197-0) [Altre proprietà](#page-200-0)

Tre possibilità

LATEX usa tre famiglie di caratteri

Roman Sans Serif Typewriter

[Le famiglie](#page-186-0) [Gli stili](#page-197-0) [Altre proprietà](#page-200-0)

# Tre possibilità

#### LATEX usa tre famiglie di caratteri

Roman Sans Serif Typewriter

Per la scelta si usano rispettivamente i comandi

[TEX e L](#page-9-0)<sup>A</sup>TEX [Le basi](#page-40-0) [Il testo](#page-136-0) [I caratteri](#page-186-0) [Altre caratteristiche della pagina](#page-224-0) [Esercizi](#page-267-0) [Le famiglie](#page-186-0) [Gli stili](#page-197-0) [Altre proprietà](#page-200-0) Tre possibilità

LATEX usa tre famiglie di caratteri Roman Sans Serif Typewriter Per la scelta si usano rispettivamente i comandi  $\text{if} \left\{ \ldots \right\}$ 

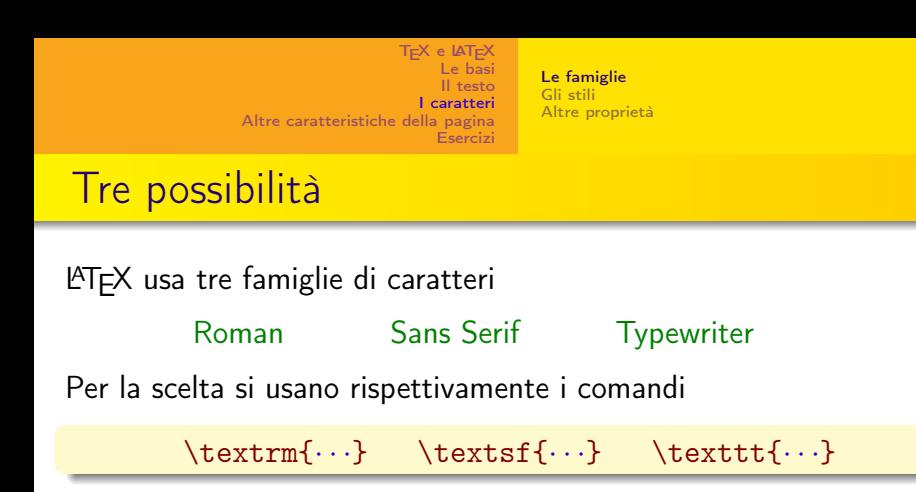

Per esempio

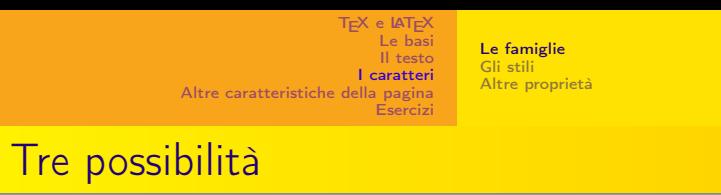

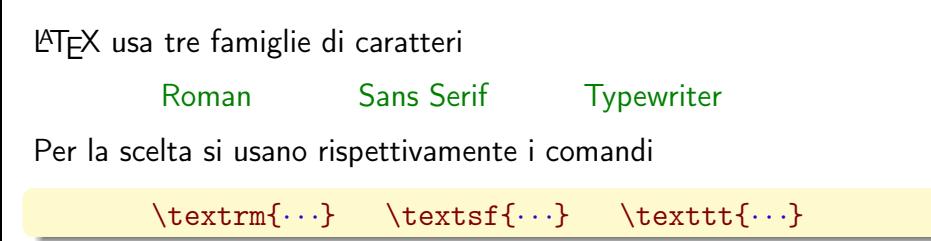

Per esempio

\textrm{talpa} \textsf{talpa} \texttt{talpa}

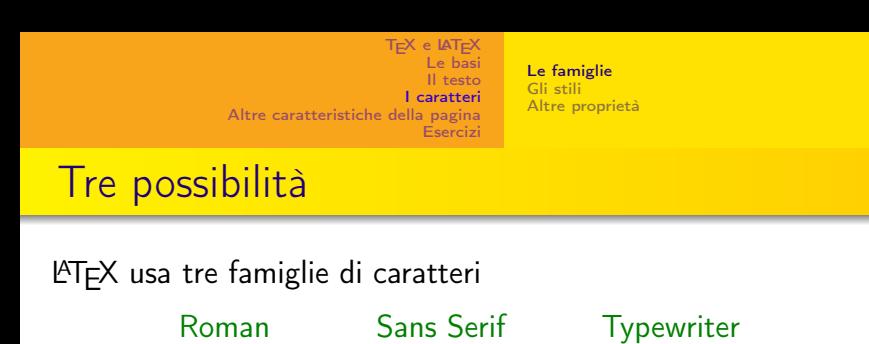

Per la scelta si usano rispettivamente i comandi

 $\text{for } t \in \{ \cdots \}$ 

Per esempio

\textrm{talpa} \textsf{talpa} \texttt{talpa} talpa talpa talpa

[Le famiglie](#page-186-0) [Gli stili](#page-197-0) [Altre proprietà](#page-200-0)

# Altre possibilità

Si ottengono con il comando

\fontfamily{nome} \selectfont testo

[Le famiglie](#page-186-0) [Gli stili](#page-197-0) [Altre proprietà](#page-200-0)

# Altre possibilità

Si ottengono con il comando

\fontfamily{nome} \selectfont

testo

Per esempio

\fontfamily{pag} \selectfont Domani non è domenica

Domani non è domenica

[Le famiglie](#page-186-0) [Gli stili](#page-197-0) [Altre proprietà](#page-200-0)

### Per esempio

\fontfamily{phv} \fontfamily{pag} \fontfamily{bpk} \fontfamily{bch} \fontfamily{pcr} \fontfamily{ppl} \fontfamily{ptm} \fontfamily{pzc} \fontfamily{psy}

**Helvetica** Avant Garde Bookman Charter Courier Palatino Times *Zapf Chancery* Symbol

[Le famiglie](#page-186-0) [Gli stili](#page-197-0) [Altre proprietà](#page-200-0)

<span id="page-197-0"></span>I CARATTERI Gli stili

[Le famiglie](#page-186-0) [Gli stili](#page-197-0) [Altre proprietà](#page-200-0)

### Per evidenziare un parte di testo

#### Ci sono varie possibilità

\textnormal{Papero} \textsl{Papero} \textbf{Papero} \textsc{Papero} \underline{Papero}

Papero Papero Papero **PAPERO** Papero

[Le famiglie](#page-186-0) [Gli stili](#page-197-0) [Altre proprietà](#page-200-0)

### Per evidenziare un parte di testo

#### Ci sono varie possibilità

\textnormal{Papero} \textsl{Papero} \textbf{Papero} \textsc{Papero} \underline{Papero}

Papero Papero Papero PAPERO Papero

#### [esempio2](#page-0-1)

[Le famiglie](#page-186-0) [Gli stili](#page-197-0) [Altre proprietà](#page-200-0)

<span id="page-200-0"></span>I CARATTERI Altre proprietà

[Le famiglie](#page-186-0) [Gli stili](#page-197-0) [Altre proprietà](#page-200-0)

# Le dimensioni: ingrandimenti

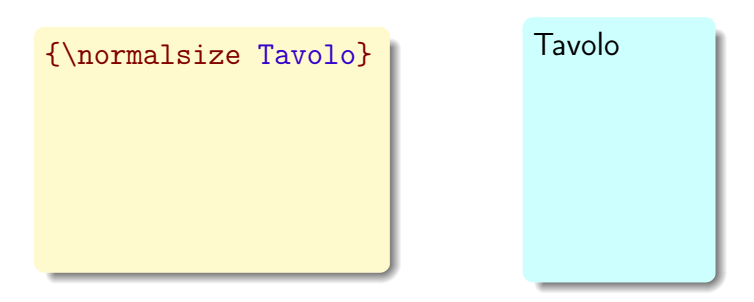

[Le famiglie](#page-186-0) [Gli stili](#page-197-0) [Altre proprietà](#page-200-0)

# Le dimensioni: ingrandimenti

{\normalsize Tavolo} {\large Tavolo}

Tavolo Tavolo

[Le famiglie](#page-186-0) [Gli stili](#page-197-0) [Altre proprietà](#page-200-0)

## Le dimensioni: ingrandimenti

{\normalsize Tavolo} {\large Tavolo} {\Large Tavolo}

Tavolo Tavolo Tavolo

[Le famiglie](#page-186-0) [Gli stili](#page-197-0) [Altre proprietà](#page-200-0)

## Le dimensioni: ingrandimenti

{\normalsize Tavolo} {\large Tavolo} {\Large Tavolo} {\LARGE Tavolo}

Tavolo Tavolo Tavolo Tavolo

[Le famiglie](#page-186-0) [Gli stili](#page-197-0) [Altre proprietà](#page-200-0)

## Le dimensioni: ingrandimenti

{\normalsize Tavolo} {\large Tavolo} {\Large Tavolo} {\LARGE Tavolo} {\huge Tavolo}

Tavolo Tavolo Tavolo Tavolo Tavolo

[Le famiglie](#page-186-0) [Gli stili](#page-197-0) [Altre proprietà](#page-200-0)

# Le dimensioni: ingrandimenti

{\normalsize Tavolo} {\large Tavolo} {\Large Tavolo} {\LARGE Tavolo} {\huge Tavolo} {\Huge Tavolo}

Tavolo Tavolo Tavolo Tavolo **Tavolo** Tavolo

[Le famiglie](#page-186-0) [Gli stili](#page-197-0) [Altre proprietà](#page-200-0)

# Le dimensioni: rimpicciolimenti

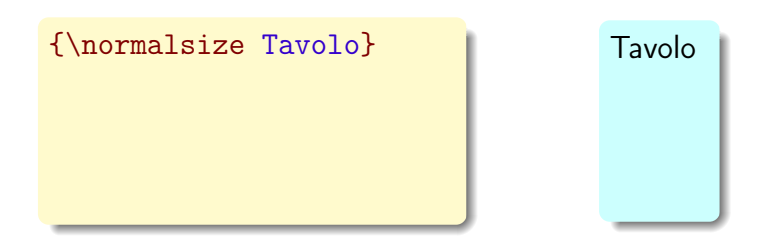

[Le famiglie](#page-186-0) [Gli stili](#page-197-0) [Altre proprietà](#page-200-0)

# Le dimensioni: rimpicciolimenti

{\normalsize Tavolo} {\small Tavolo}

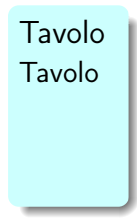

[Le famiglie](#page-186-0) [Gli stili](#page-197-0) [Altre proprietà](#page-200-0)

# Le dimensioni: rimpicciolimenti

{\normalsize Tavolo} {\small Tavolo} {\footnotesize Tavolo} Tavolo Tavolo Tavolo

[Le famiglie](#page-186-0) [Gli stili](#page-197-0) [Altre proprietà](#page-200-0)

# Le dimensioni: rimpicciolimenti

{\normalsize Tavolo} {\small Tavolo} {\footnotesize Tavolo} {\scriptsize Tavolo}

Tavolo Tavolo Tavolo Tavolo

[Le famiglie](#page-186-0) [Gli stili](#page-197-0) [Altre proprietà](#page-200-0)

### Le dimensioni: rimpicciolimenti

{\normalsize Tavolo} {\small Tavolo} {\footnotesize Tavolo} {\scriptsize Tavolo} {\tiny Tavolo}

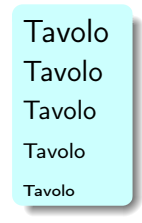

[Le famiglie](#page-186-0) [Gli stili](#page-197-0) [Altre proprietà](#page-200-0)

# Colori

#### Per colorare un testo si usa il pacchetto

[Le famiglie](#page-186-0) [Gli stili](#page-197-0) [Altre proprietà](#page-200-0)

# Colori

Per colorare un testo si usa il pacchetto

\usepackage{xcolor}

con il comando

[Le famiglie](#page-186-0) [Gli stili](#page-197-0) [Altre proprietà](#page-200-0)

# Colori

Per colorare un testo si usa il pacchetto

\usepackage{xcolor}

con il comando

\textcolor{colore}{testo}

[Le famiglie](#page-186-0) [Gli stili](#page-197-0) [Altre proprietà](#page-200-0)

Colori

Per colorare un testo si usa il pacchetto

\usepackage{xcolor}

con il comando

\textcolor{colore}{testo}

Per esempio

\textcolor{red}{vino}
[Le famiglie](#page-186-0) [Gli stili](#page-197-0) [Altre proprietà](#page-200-0)

Colori

Per colorare un testo si usa il pacchetto

\usepackage{xcolor}

con il comando

\textcolor{colore}{testo}

Per esempio

\textcolor{red}{vino} vino

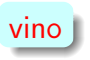

[Le famiglie](#page-186-0) [Gli stili](#page-197-0) [Altre proprietà](#page-200-0)

Colori

Per colorare un testo si usa il pacchetto

\usepackage{xcolor}

con il comando

\textcolor{colore}{testo}

Per esempio

\textcolor{red}{vino} vino

Sono predefiniti i seguenti colori

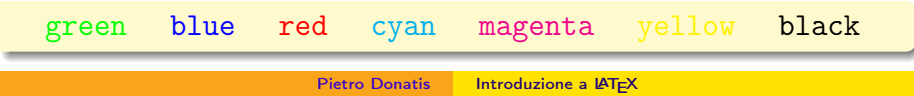

[Le famiglie](#page-186-0) [Gli stili](#page-197-0) [Altre proprietà](#page-200-0)

## Altri colori

Sono definiti specificando le percentuali di colori componenti secondo il modello rgb (red green blue), che individua un colore secondo le sue componenti di rosso, verde e blu.

[Le famiglie](#page-186-0) [Gli stili](#page-197-0) [Altre proprietà](#page-200-0)

## Altri colori

Sono definiti specificando le percentuali di colori componenti secondo il modello rgb (red green blue), che individua un colore secondo le sue componenti di rosso, verde e blu.

Ad esempio, definendo

[Le famiglie](#page-186-0) [Gli stili](#page-197-0) [Altre proprietà](#page-200-0)

## Altri colori

Sono definiti specificando le percentuali di colori componenti secondo il modello rgb (red green blue), che individua un colore secondo le sue componenti di rosso, verde e blu.

Ad esempio, definendo

\definecolor{arancione}{rgb}{1,0.5,0} \definecolor{viola}{rgb}{0.4,0.1,0.6}

[Le famiglie](#page-186-0) [Gli stili](#page-197-0) [Altre proprietà](#page-200-0)

## Altri colori

Sono definiti specificando le percentuali di colori componenti secondo il modello rgb (red green blue), che individua un colore secondo le sue componenti di rosso, verde e blu.

Ad esempio, definendo

\definecolor{arancione}{rgb}{1,0.5,0} \definecolor{viola}{rgb}{0.4,0.1,0.6}

si ha

[Le famiglie](#page-186-0) [Gli stili](#page-197-0) [Altre proprietà](#page-200-0)

## Altri colori

Sono definiti specificando le percentuali di colori componenti secondo il modello rgb (red green blue), che individua un colore secondo le sue componenti di rosso, verde e blu.

Ad esempio, definendo

\definecolor{arancione}{rgb}{1,0.5,0} \definecolor{viola}{rgb}{0.4,0.1,0.6}

#### si ha

\textcolor{arancione}{arancia} \textcolor{viola}{fiore}

[Le famiglie](#page-186-0) [Gli stili](#page-197-0) [Altre proprietà](#page-200-0)

## Altri colori

Sono definiti specificando le percentuali di colori componenti secondo il modello rgb (red green blue), che individua un colore secondo le sue componenti di rosso, verde e blu.

Ad esempio, definendo

\definecolor{arancione}{rgb}{1,0.5,0} \definecolor{viola}{rgb}{0.4,0.1,0.6}

#### si ha

\textcolor{arancione}{arancia} \textcolor{viola}{fiore}

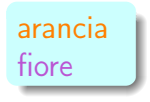

[Elenchi](#page-224-0) [Note](#page-232-0) [Spazi](#page-248-0)

# <span id="page-224-0"></span>ALTRE CARATTERISTICHE DELLA PAGINA Elenchi

[Elenchi](#page-224-0) [Note](#page-232-0) [Spazi](#page-248-0)

## Elenchi puntati

\begin{itemize} \item pane \item latte \item caffé \end{itemize}

[Elenchi](#page-224-0) [Note](#page-232-0) [Spazi](#page-248-0)

## Elenchi puntati

\begin{itemize} \item pane \item latte \item caffé \end{itemize}

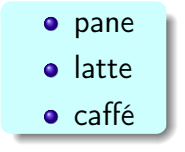

[Elenchi](#page-224-0) [Note](#page-232-0) [Spazi](#page-248-0)

### Personalizzazione

\begin{itemize} \item[-] pane \item[\*] latte \item[\%] caffé \end{itemize}

[Elenchi](#page-224-0) [Note](#page-232-0) [Spazi](#page-248-0)

### Personalizzazione

\begin{itemize} \item[-] pane \item[\*] latte \item[\%] caffé \end{itemize}

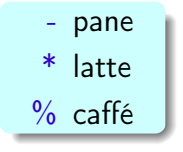

[Elenchi](#page-224-0) [Note](#page-232-0) [Spazi](#page-248-0)

### Elenchi numerati

\begin{enumerate} \item pane \item latte \item caffé \end{enumerate}

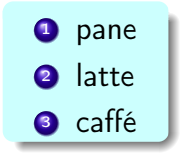

[Elenchi](#page-224-0) [Note](#page-232-0) [Spazi](#page-248-0)

### **Descrizioni**

\begin{description} \item[pane] mezzo chilo \item[latte] un litro \item[caffé] due pacchi \end{description}

[Elenchi](#page-224-0) [Note](#page-232-0) [Spazi](#page-248-0)

### **Descrizioni**

\begin{description} \item[pane] mezzo chilo \item[latte] un litro \item[caffé] due pacchi \end{description}

pane mezzo chilo latte un litro caffé due pacchi

[Elenchi](#page-224-0) [Note](#page-232-0) [Spazi](#page-248-0)

# <span id="page-232-0"></span>ALTRE CARATTERISTICHE DELLA PAGINA **Note**

[Elenchi](#page-224-0) **[Note](#page-232-0)** [Spazi](#page-248-0)

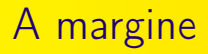

Si ottiene con il comando

[Elenchi](#page-224-0) [Note](#page-232-0) [Spazi](#page-248-0)

## A margine

#### Si ottiene con il comando

\marginpar{testo}

[Elenchi](#page-224-0) [Note](#page-232-0) [Spazi](#page-248-0)

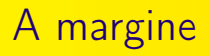

Si ottiene con il comando

\marginpar{testo}

La larghezza della nota è regolata dal comando

[Elenchi](#page-224-0) [Note](#page-232-0) [Spazi](#page-248-0)

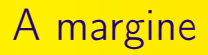

Si ottiene con il comando

\marginpar{testo}

La larghezza della nota è regolata dal comando

\marginparwidth{misura}

[Elenchi](#page-224-0) [Note](#page-232-0) [Spazi](#page-248-0)

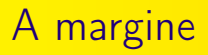

Si ottiene con il comando

\marginpar{testo}

La larghezza della nota è regolata dal comando

\marginparwidth{misura}

#### Attenzione

Può essere necessario rivedere le dimensioni del testo.

[Elenchi](#page-224-0) **[Note](#page-232-0)** [Spazi](#page-248-0)

## A piè di pagina

Si ottiene con il comando

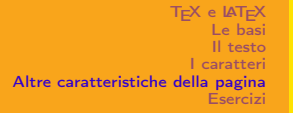

## A piè di pagina

### Si ottiene con il comando

\footnote{testo}

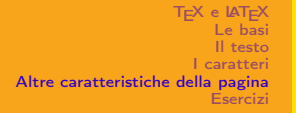

## A piè di pagina

### Si ottiene con il comando

\footnote{testo}

### LATEX numera progressivamente le note

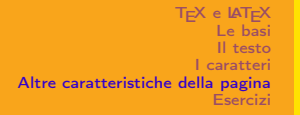

## A piè di pagina

### Si ottiene con il comando

\footnote{testo}

### LATEX numera progressivamente le note

ma può essere scelto un numero arbitrario, per esempio

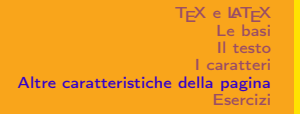

## A piè di pagina

### Si ottiene con il comando

\footnote{testo}

### LATEX numera progressivamente le note

ma può essere scelto un numero arbitrario, per esempio

\footnote[7]{testo}

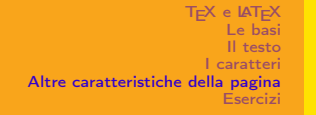

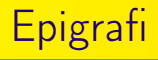

Si generano con il pacchetto:

[Elenchi](#page-224-0) [Note](#page-232-0) [Spazi](#page-248-0)

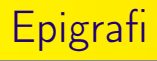

Si generano con il pacchetto:

\usepackage{epigraph}

[Elenchi](#page-224-0) [Note](#page-232-0) [Spazi](#page-248-0)

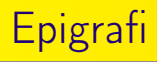

Si generano con il pacchetto:

\usepackage{epigraph}

e con il comando:

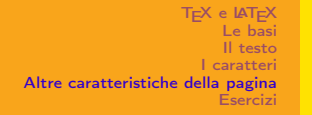

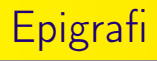

Si generano con il pacchetto:

\usepackage{epigraph}

e con il comando:

\epigraph{citazione}{autore}

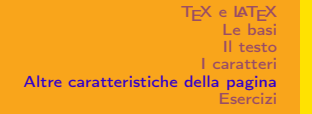

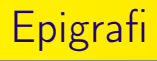

Si generano con il pacchetto:

\usepackage{epigraph}

e con il comando:

\epigraph{citazione}{autore}

### [esempio3](#page-0-1)

[Elenchi](#page-224-0) [Note](#page-232-0) [Spazi](#page-248-0)

# <span id="page-248-0"></span>ALTRE CARATTERISTICHE DELLA PAGINA Spazi

[Elenchi](#page-224-0) [Note](#page-232-0) [Spazi](#page-248-0)

## Unità di misura

LATEX riconosce le seguenti unità di misura

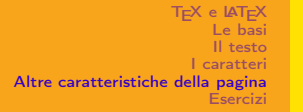

## Unità di misura

LATEX riconosce le seguenti unità di misura

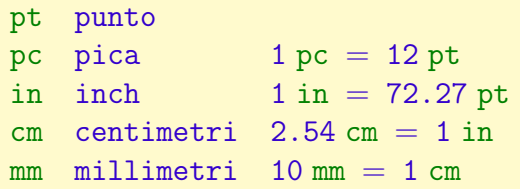

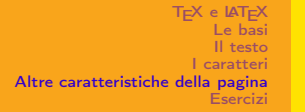

## Unità di misura

LATEX riconosce le seguenti unità di misura

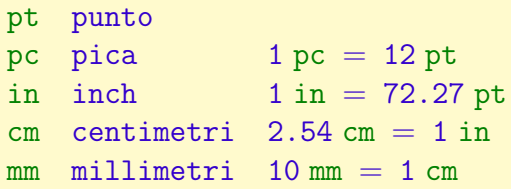

#### **Attenzione**

La distanza fra due righe è di 12 punti
[Elenchi](#page-224-0) [Note](#page-232-0) [Spazi](#page-248-0)

## Unità di misura

LATEX riconosce le seguenti unità di misura

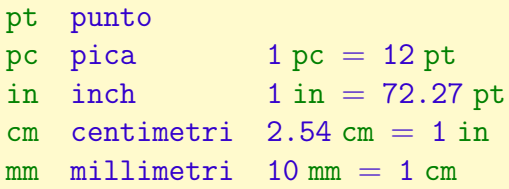

#### **Attenzione**

La distanza fra due righe è di 12 punti può essere cambiata con il comando

[Elenchi](#page-224-0) [Note](#page-232-0) [Spazi](#page-248-0)

## Unità di misura

LATEX riconosce le seguenti unità di misura

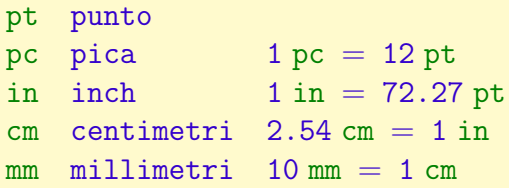

#### **Attenzione**

La distanza fra due righe è di 12 punti può essere cambiata con il comando \baselineskip=18pt

[Elenchi](#page-224-0) [Note](#page-232-0) [Spazi](#page-248-0)

### Spazi verticali

\smallskip \medskip \bigskip

[Elenchi](#page-224-0) [Note](#page-232-0) [Spazi](#page-248-0)

### Spazi verticali

\smallskip \medskip \bigskip

 $= 3pt$  $= 2\mathrm{smallskip} = 6pt$  $= 2\medspace \text{high} = 12pt$ 

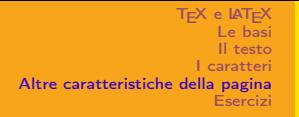

[Elenchi](#page-224-0) [Note](#page-232-0) [Spazi](#page-248-0)

## Spazi verticali

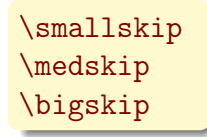

 $= 3pt$  $= 2\mathrm{smallskip} = 6pt$  $= 2\medspace \text{high} = 12pt$ 

Oppure:

\vspace{15pt}

[Elenchi](#page-224-0) [Note](#page-232-0) [Spazi](#page-248-0)

### Spazi orizzontali

\enspace \quad \qquad

 $= 0.5\q$ quad = la larghezza di M  $= 2\quad$ 

[Elenchi](#page-224-0) [Note](#page-232-0) [Spazi](#page-248-0)

### Spazi orizzontali

\enspace \quad \qquad

Oppure

 $= 0.5\q$ quad = la larghezza di M  $= 2\quad$ 

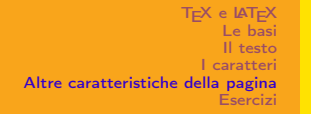

[Elenchi](#page-224-0) [Note](#page-232-0) [Spazi](#page-248-0)

### Spazi orizzontali

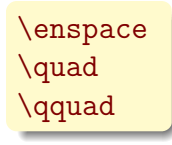

 $= 0.5\q$ quad = la larghezza di M  $= 2\quad$ 

### Oppure

\hspace{24pt}

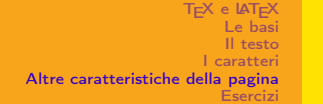

[Elenchi](#page-224-0) [Note](#page-232-0) [Spazi](#page-248-0)

### Spazi orizzontali

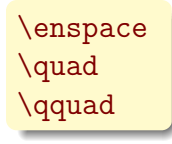

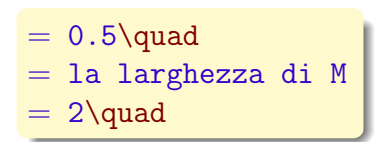

### Oppure

\hspace{24pt}

#### Attenzione

LATEX spesso riduce gli spazi per necessità di impaginazione.

[Elenchi](#page-224-0) [Note](#page-232-0) **[Spazi](#page-248-0)** 

# Spazi elastici

Il comando

[Elenchi](#page-224-0) [Note](#page-232-0) **[Spazi](#page-248-0)** 

# Spazi elastici

Il comando

\stretch{n}

[Elenchi](#page-224-0) **[Note](#page-232-0)** [Spazi](#page-248-0)

## Spazi elastici

Il comando

\stretch{n}

genera uno spazio elastico, per esempio

[Elenchi](#page-224-0) [Note](#page-232-0) [Spazi](#page-248-0)

## Spazi elastici

Il comando

\stretch{n}

genera uno spazio elastico, per esempio

A\hspace{\stretch{1}}A \hspace{\stretch{3}}A

[Elenchi](#page-224-0) [Note](#page-232-0) [Spazi](#page-248-0)

## Spazi elastici

Il comando

\stretch{n}

genera uno spazio elastico, per esempio

A\hspace{\stretch{1}}A \hspace{\stretch{3}}A

produce

[Elenchi](#page-224-0) [Note](#page-232-0) [Spazi](#page-248-0)

## Spazi elastici

Il comando

\stretch{n}

genera uno spazio elastico, per esempio

A\hspace{\stretch{1}}A \hspace{\stretch{3}}A

produce

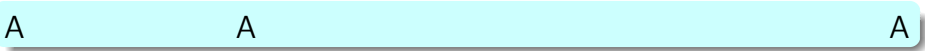

<span id="page-267-0"></span>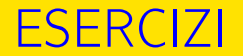

### Preparare un documento di classe article

**1** in cui siano utilizzati i principali pacchetti;

- **1** in cui siano utilizzati i principali pacchetti;
- <sup>2</sup> in cui sia presente un preambolo con titolo, autore, data;

- $\bullet$  in cui siano utilizzati i principali pacchetti;
- <sup>2</sup> in cui sia presente un preambolo con titolo, autore, data;
- <sup>3</sup> che contenga un testo con diversi caratteri, stili e dimensioni;

- $\bullet$  in cui siano utilizzati i principali pacchetti;
- **2** in cui sia presente un preambolo con titolo, autore, data;
- <sup>3</sup> che contenga un testo con diversi caratteri, stili e dimensioni;
- <sup>4</sup> che contenga un collegamento ipertestuale colorato;

- $\bullet$  in cui siano utilizzati i principali pacchetti;
- **2** in cui sia presente un preambolo con titolo, autore, data;
- **3** che contenga un testo con diversi caratteri, stili e dimensioni;
- $\bullet$  che contenga un collegamento ipertestuale colorato;
- **6** che contenga un elenco;

- $\bullet$  in cui siano utilizzati i principali pacchetti;
- **2** in cui sia presente un preambolo con titolo, autore, data;
- **3** che contenga un testo con diversi caratteri, stili e dimensioni;
- $\bullet$  che contenga un collegamento ipertestuale colorato;
- **5** che contenga un elenco;
- <sup>6</sup> che contenga una nota a piè di pagina.